### **ПЕРВОЕ ВЫСШЕЕ ТЕХНИЧЕСКОЕ УЧЕБНОЕ ЗАВЕДЕНИЕ РОССИИ**

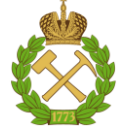

### **МИНИСТЕРСТВО НАУКИ И ВЫСШЕГО ОБРАЗОВАНИЯ РОССИЙСКОЙ ФЕДЕРАЦИИ федеральное государственное бюджетное образовательное учреждение высшего образования САНКТ-ПЕТЕРБУРГСКИЙ ГОРНЫЙ УНИВЕРСИТЕТ**

**СОГЛАСОВАНО**

**УТВЕРЖДАЮ**

**Руководитель ОПОП ВО профессор А.С. Афанасьев**

\_\_\_\_\_\_\_\_\_\_\_\_\_\_\_\_\_\_\_\_\_\_\_\_\_

**Проректор по образовательной деятельности доцент Д.Г. Петраков**

**\_\_\_\_\_\_\_\_\_\_\_\_\_\_\_\_\_\_\_\_\_\_**

# **РАБОЧАЯ ПРОГРАММА ДИСЦИПЛИНЫ ТЕХНИЧЕСКИЙ ИНОСТРАННЫЙ ЯЗЫК**

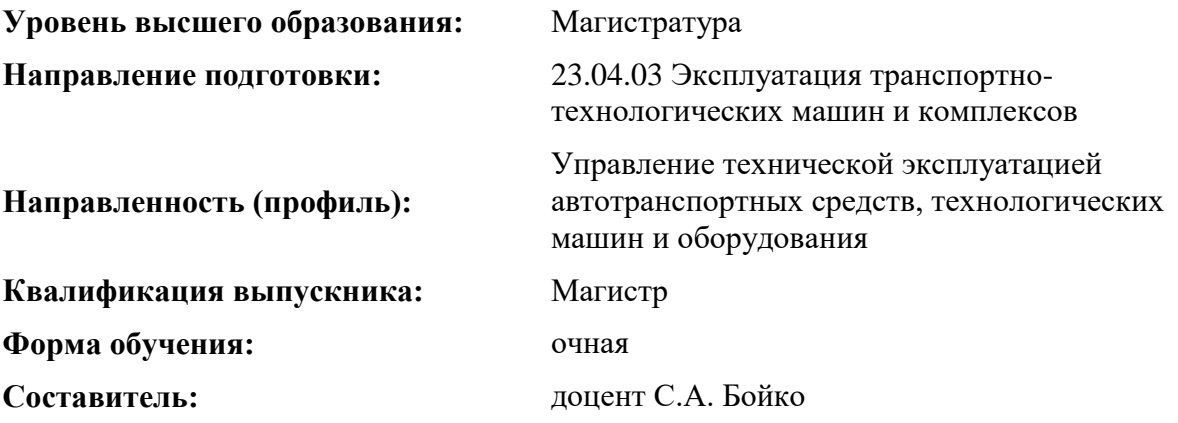

Санкт-Петербург

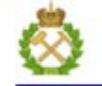

ДОКУМЕНТ ПОДПИСАН УСИЛЕННОЙ КВАЛИФИЦИРОВАННОЙ<br>ЭЛЕКТРОННОЙ ПОДПИСЬЮ

Сертификат: 00F3 503F 985D 6537 76D4 6643 BD9B 6D2D 1C Сертификат: 023 3031 3021 3031 7021 004.<br>Владелец: Пашкевич Наталья Владимировна<br>Действителен: с 27.12.2022 по 21.03.2024

**Рабочая программа дисциплины** «Технический иностранный язык» разработана:

- в соответствии с требованиями ФГОС ВО – магистратура по *направлению подготовки*  «23.04.03 Эксплуатация транспортно-технологических машин и комплексов», утвержденного приказом Минобрнауки России № 906 от 7 августа 2020 г.;

- на основании учебного плана магистратуры по *направлению подготовки* «23.04.03 Эксплуатация транспортно-технологических машин и комплексов» направленность (профиль) «Управление технической эксплуатацией автотранспортных средств, технологических машин и оборудования».

Составитель \_\_\_\_\_\_\_\_\_\_\_ к.п.н., доцент С.А. Бойко

**Рабочая программа рассмотрена и одобрена** на заседании кафедры иностранных языков от 18.02.2022 г., протокол № 8.

Заведующий кафедрой к.п.н, доцент И.Г. Герасимова

#### **Рабочая программа согласована:**

Начальник управления учебнометодического обеспечения образовательного процесса \_\_\_\_\_\_\_\_\_\_\_\_ к.т.н. Иванова П.В.

### **1.ЦЕЛИ И ЗАДАЧИ ДИСЦИПЛИНЫ**

Цель дисциплины:

- повышение исходного уровня владения иностранным языком, достигнутого на предыдущей ступени образования, и овладение будущими магистрами необходимым и достаточным уровнем коммуникативной компетенции для решения социально-коммуникативных задач в различных областях бытовой, культурной и профессиональной деятельности при общении с зарубежными партнёрами, а также для дальнейшего самообразования.

Основными задачами дисциплины являются:

- формирование знаний лексического материала и коммуникативной грамматики для использования в профессионально-деловом общении.

- развитие коммуникативных умений во всех видах речевой деятельности (говорение, аудирование, чтение, письмо).

- развитие умений использования стратегий автономной учебно-познавательной деятельности через самостоятельную работу.

- формирование позитивного отношения и толерантности к другим культурам вообще и к культуре стран изучаемого языка в частности.

- развитие способности к сотрудничеству и совместному решению проблем в профессионально-деловом общении.

- стимулирование познавательной активности и мотивации к дальнейшему изучению иностранного языка как инструмента профессионального становления и развития.

### **2. МЕСТО ДИСЦИПЛИНЫ В СТРУКТУРЕ ОПОП ВО**

Дисциплина «Технический иностранный язык» относится к обязательной части основной профессиональной образовательной программы по *направлению подготовки* «23.04.03 Эксплуатация транспортно-технологических машин и комплексов» и изучается в 1 семестре.

Предшествующим курсом, на котором непосредственно базируется дисциплина «Технический иностранный язык» является «Иностранный язык», изучаемым на первом и втором курсах бакалавриата и специалитета.

Особенностью дисциплины является изучение технического иностранного языка.

### **3. ПЛАНИРУЕМЫЕ РЕЗУЛЬТАТЫ ОБУЧЕНИЯ ПО ДИСЦИПЛИНЕ, СООТНЕСЕННЫЕ С ПЛАНИРУЕМЫМИ РЕЗУЛЬТАТАМИ ОСВОЕНИЯ ОБРАЗОВАТЕЛЬНОЙ ПРОГРАММЫ**

Процесс изучения дисциплины «Технический иностранный язык» направлен на формирование следующих компетенций:

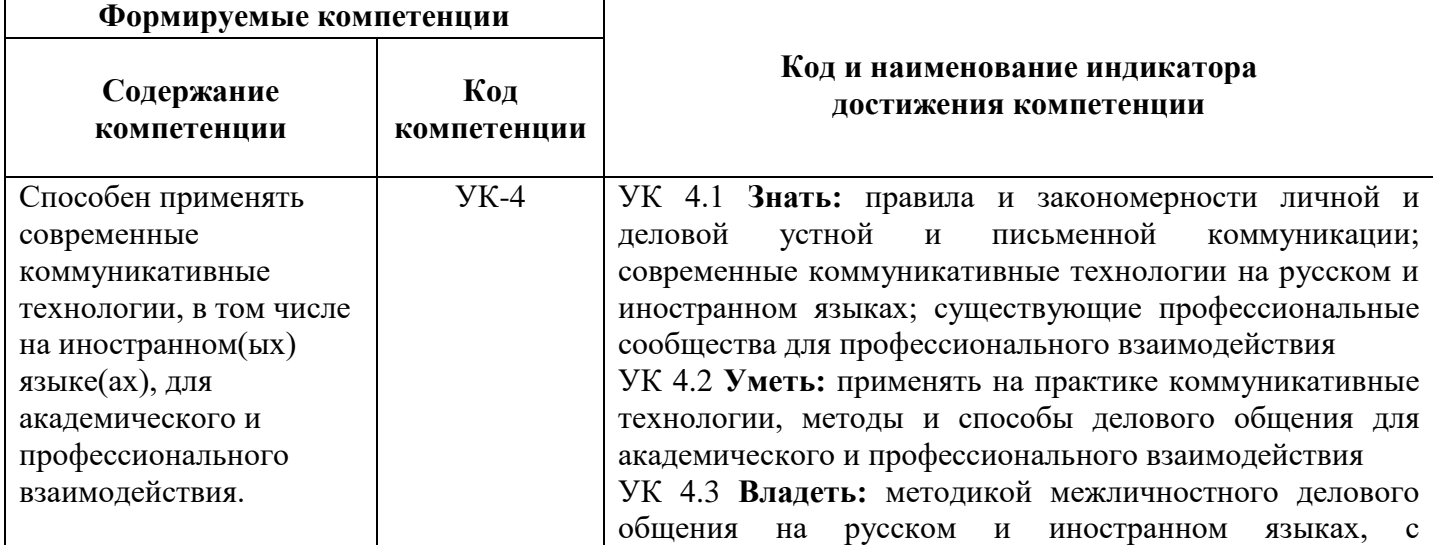

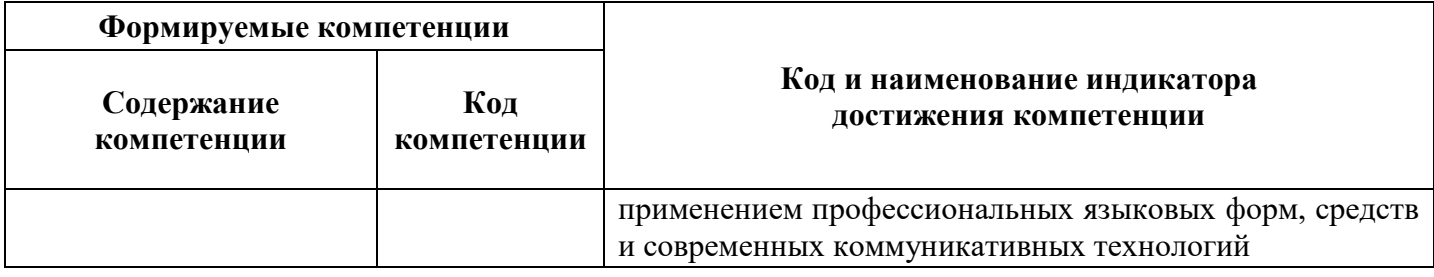

## **4. СТРУКТУРА И СОДЕРЖАНИЕ ДИСЦИПЛИНЫ**

## **4.1. Объем дисциплины и виды учебной работы**

Общая трудоёмкость учебной дисциплины составляет 3 зачётных единицы, 108 ак. часа.

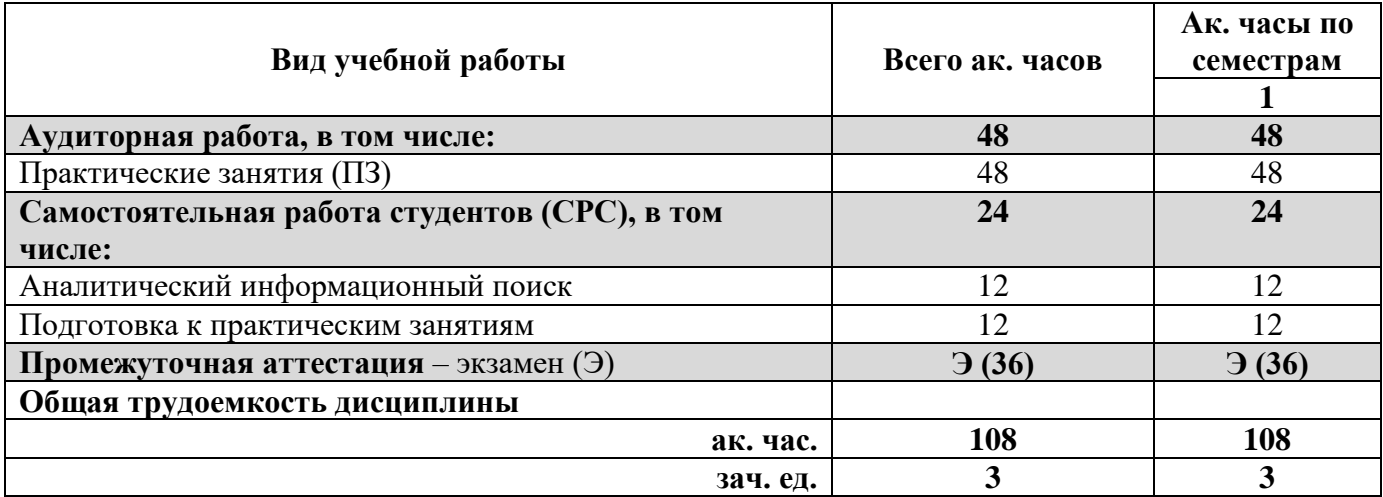

### **4.2. Содержание дисциплины**

Учебным планом предусмотрены: практические занятия и самостоятельная работа.

## **4.2.1. Разделы дисциплины и виды занятий**

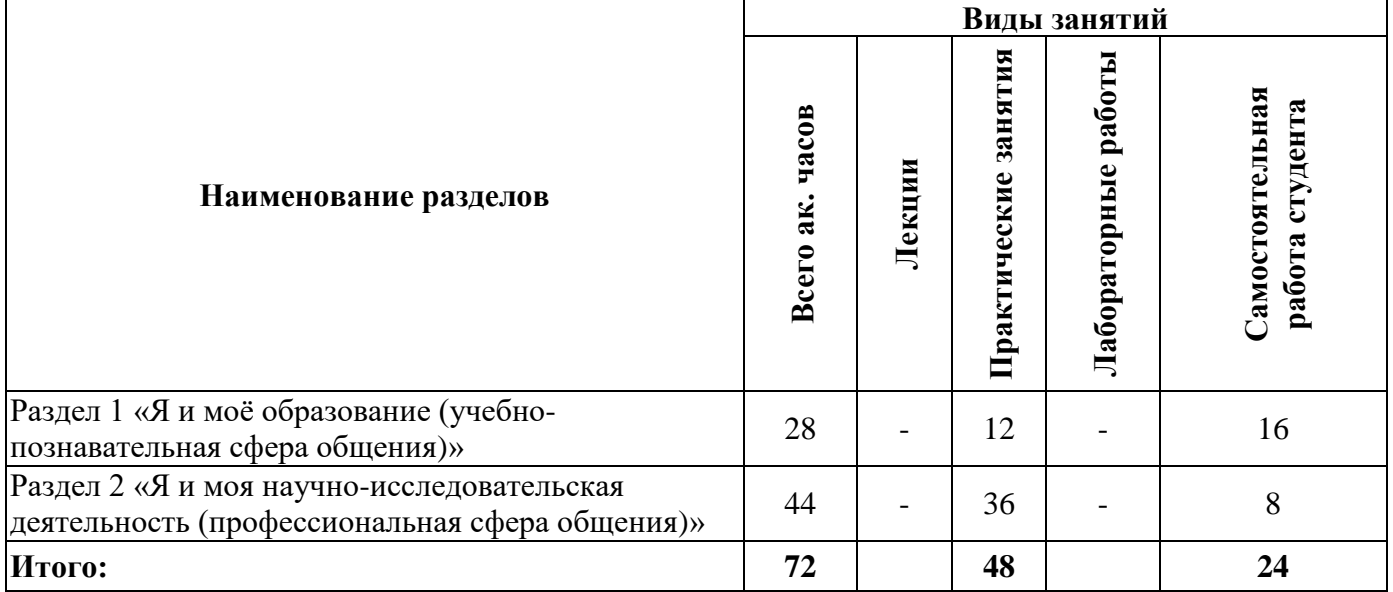

## **4.2.2.Содержание разделов дисциплины**

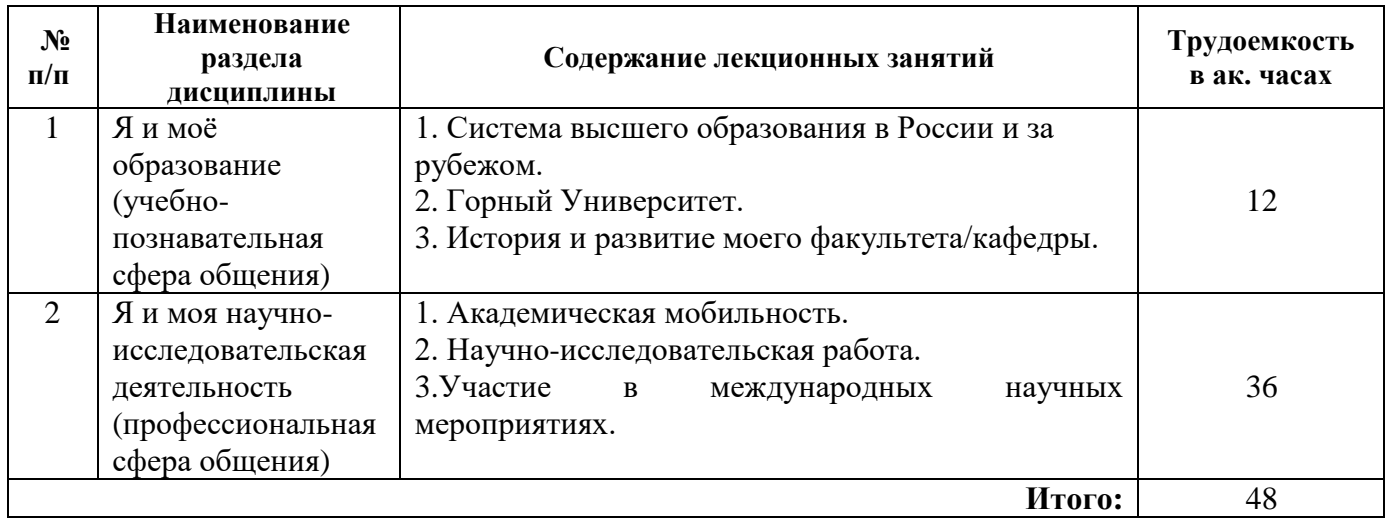

# **4.2.3. Практические занятия**

### **Английский язык**

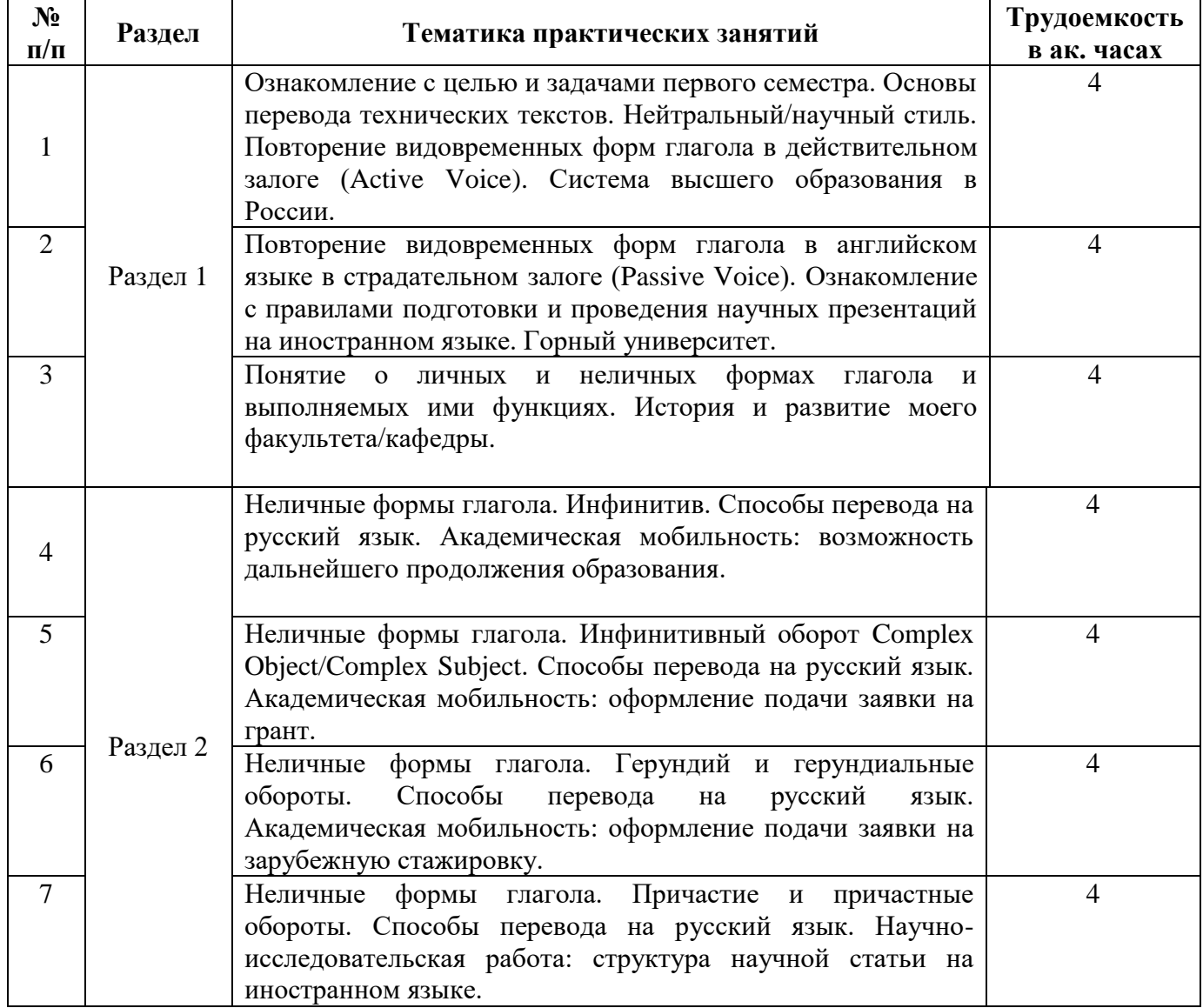

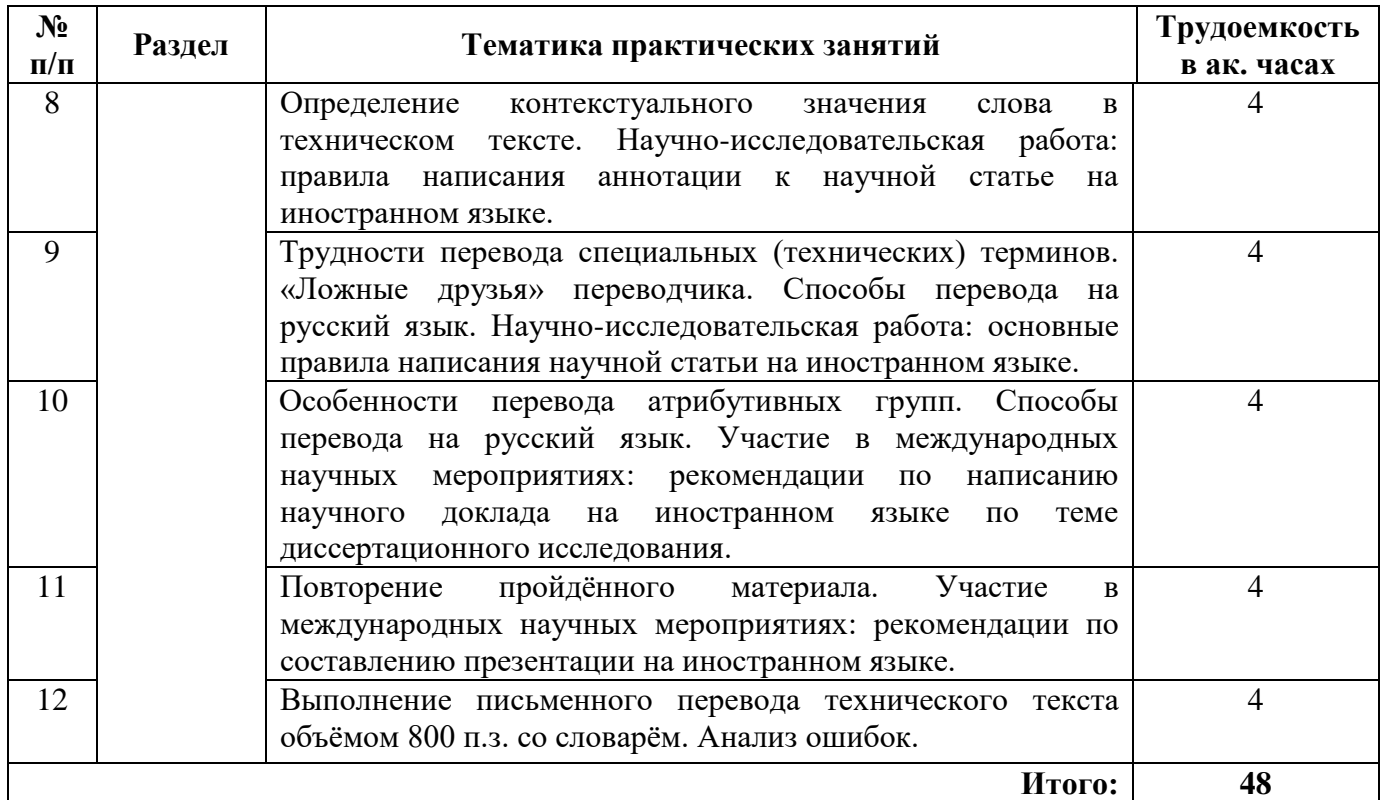

## **Немецкий язык**

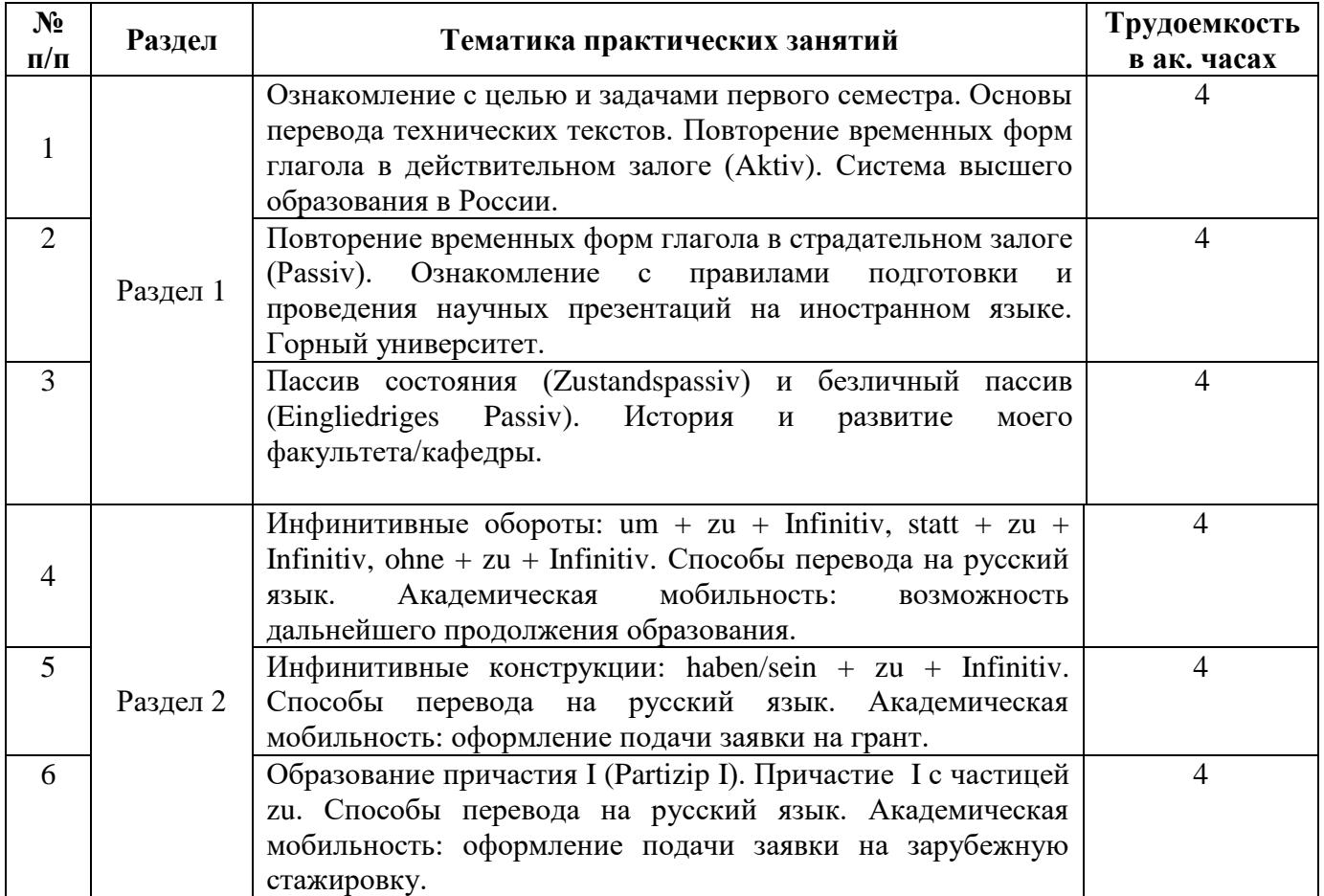

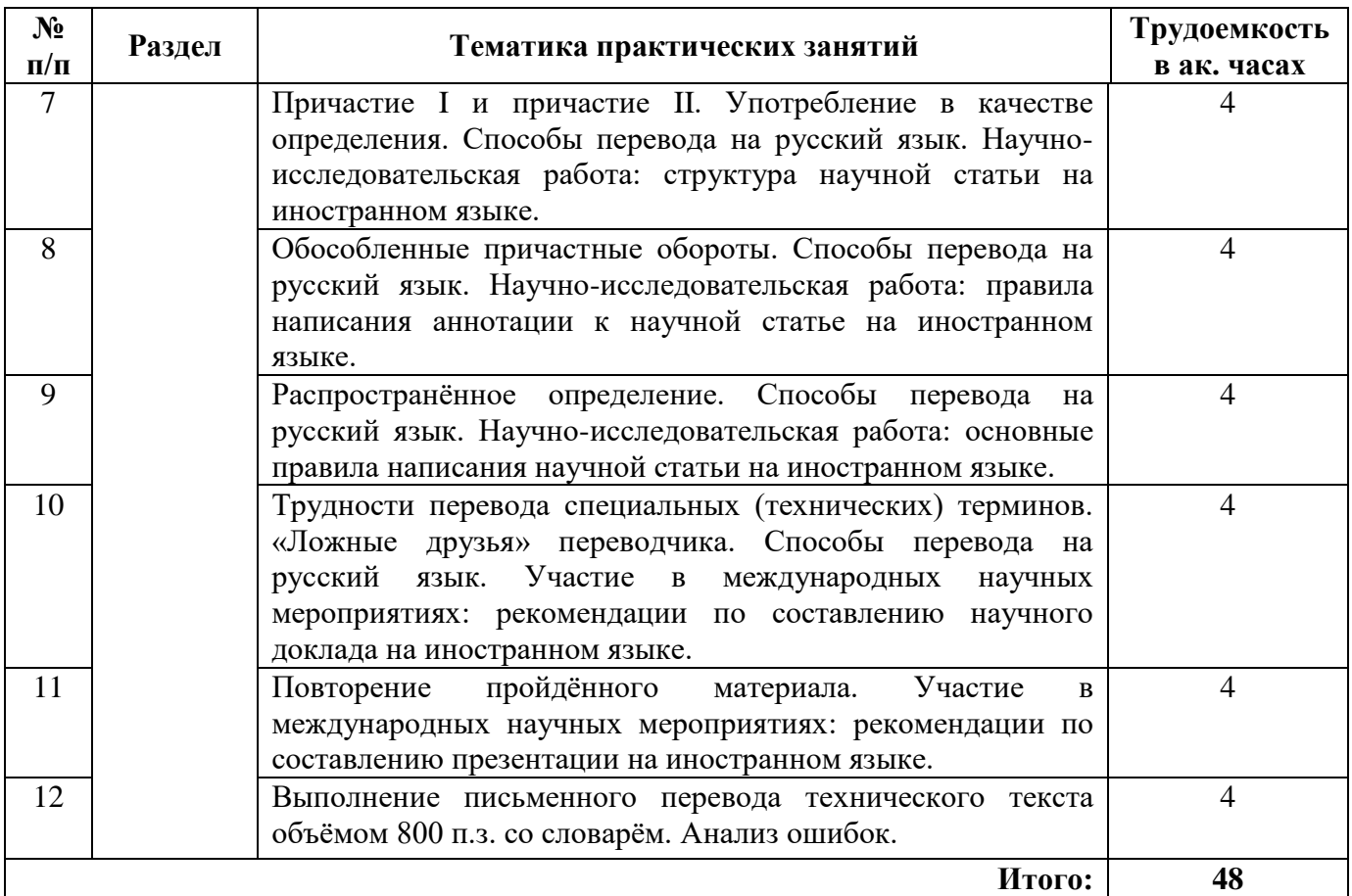

## **Французский язык**

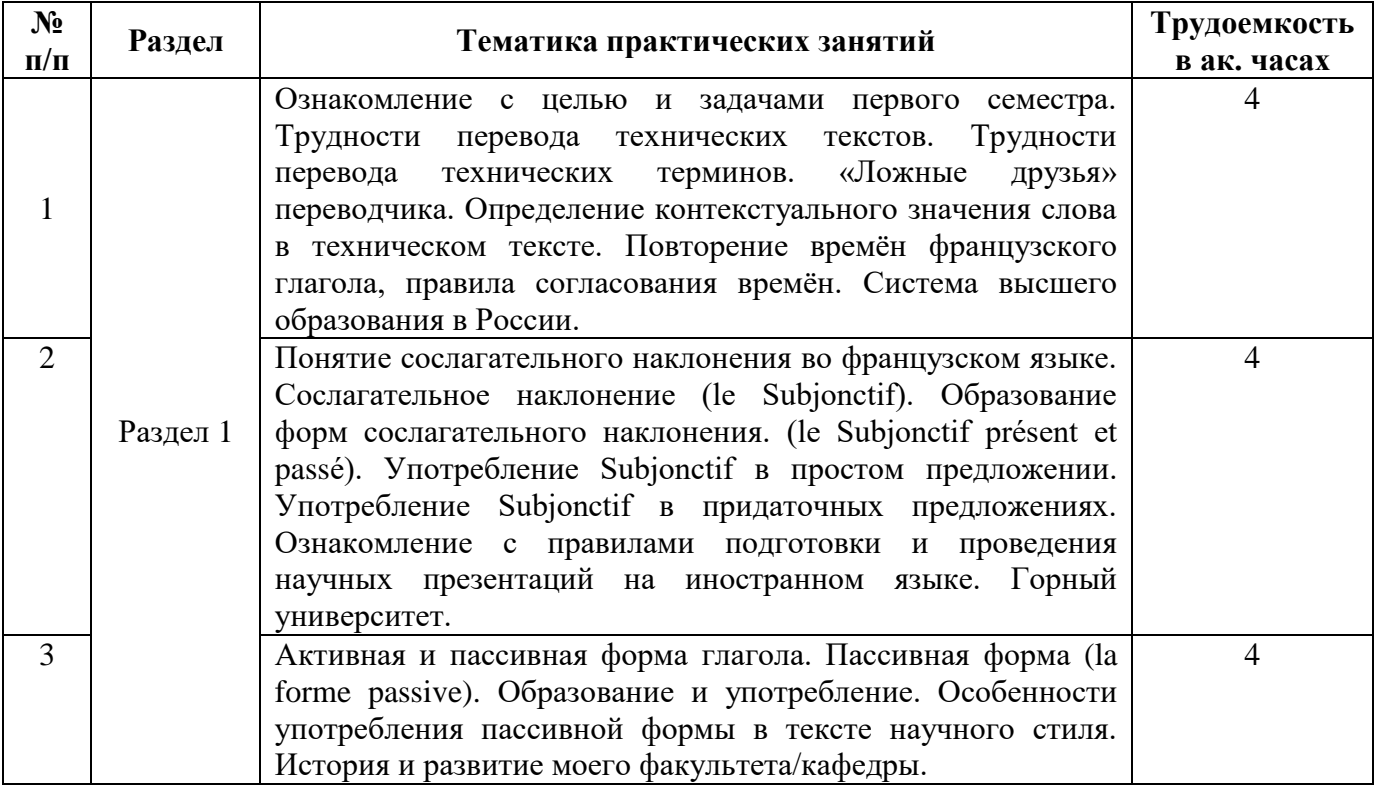

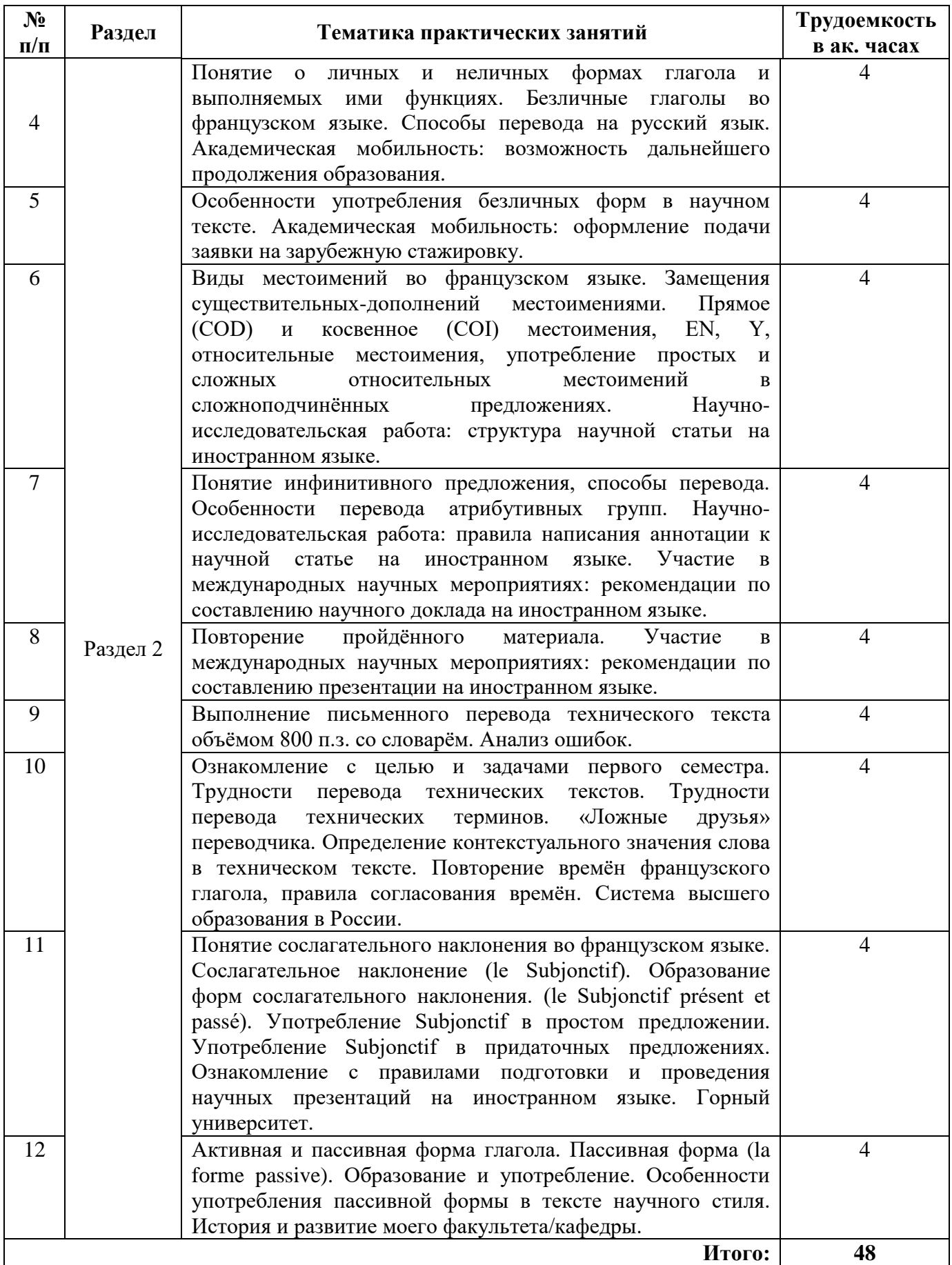

### **4.2.4. Лабораторные работы**

Лабораторные работы не предусмотрены.

#### **4.2.5. Курсовые работы (проекты)**

Курсовые работы не предусмотрены.

#### **5. ОБРАЗОВАТЕЛЬНЫЕ ТЕХНОЛОГИИ**

В ходе обучения применяются:

**Практические занятия.** Цели практических занятий:

-совершенствовать умения и навыки решения практических задач.

Главным содержанием этого вида учебных занятий является работа каждого обучающегося по овладению практическими умениями и навыками профессиональной деятельности.

**Консультации** (текущая консультация, накануне зачета) является одной из форм руководства учебной работой обучающихся и оказания им помощи в самостоятельном изучении материала дисциплины, в ликвидации имеющихся пробелов в знаниях, задолженностей по текущим занятиям, в подготовке письменных работ (проектов).

Текущие консультации проводятся преподавателем, ведущим занятия в учебной группе, научным руководителем и носят как индивидуальный, так и групповой характер.

**Самостоятельная работа обучающихся** направлена на углубление и закрепление знаний, полученных на лекциях и других занятиях, выработку навыков самостоятельного активного приобретения новых, дополнительных знаний, подготовку к предстоящим учебным занятиям и промежуточному контролю.

### **6. ОЦЕНОЧНЫЕ СРЕДСТВА ДЛЯ ТЕКУЩЕГО КОНТРОЛЯ УСПЕВАЕМОСТИ, ПРОМЕЖУТОЧНОЙ АТТЕСТАЦИИ ПО ИТОГАМ ОСВОЕНИЯ ДИСЦИПЛИНЫ**

### *6.1.1 Оценочные средства для самостоятельной работы и текущего контроля успеваемости (Практические занятия)*

#### **Раздел 1. Я и моё образование (учебно-познавательная сфера общения).**

- 1. Сравните систему высшего образования в России и странах изучаемого языка.
- 2. Расскажите о преимуществах обучения в России.
- 3. Расскажите об истории Горного университета.
- 4. Расскажите об истории и современной структуре вашего факультета.

5.Каких выдающихся учёных, которые работали в Горном университете, вы знаете? Расскажите об одном из них.

#### **Раздел 2. Я и моя научно-исследовательская деятельность (профессиональная сфера общения).**

- 1. Расскажите о вашем опыте зарубежных научных стажировок.
- 2. Что вы знаете о возможностях постдипломного образования за рубежом?
- 3. Расскажите о вашей научно-исследовательской работе.
- 4. Расскажите о вашем участии в международных научных мероприятиях.
- 5. Какие международные научные мероприятия проводятся в Горном университете?

#### *6.1.2 Оценочные средства для самостоятельной работы и текущего контроля успеваемости (Аналитический информационный поиск)*

- 1. Правила подготовки и проведения научных презентаций на иностранном языке.
- 2. Оформление подачи заявки на зарубежную стажировку.
- 3. Структура научной статьи на иностранном языке.
- 4. Правила написания аннотации к научной статье на иностранном языке.
- 5. Правила составлению научного доклада на иностранном языке

#### *6.2. Оценочные средства для проведения промежуточной аттестации (экзамена)*

1. Перевод технического текста с иностранного языка на русский (объём текста для перевода 800 печатных знаков без пробелов, время выполнения 30 мин.).

2. Грамматический раздел (20 тестовых заданий, время выполнения 20 мин.).

#### *6.2.1. Примерный перечень вопросов/заданий к экзамену (по дисциплине):*

#### **Примерные варианты технических текстов на перевод с иностранного языка на русский.**

#### Английский язык

Managing the flow of material goods between people and places is known as logistics management. This type of process is prevalent in large organizations, especially those that interact with other companies to buy their supplies. Any company that requires the movement or transfer of material to complete a business task uses this management processes.

There are many fields that deal with logistics management. These include the areas of retail, manufacturing, and general warehousing. The logistic manager is responsible for coordinating the movement of material goods from one location to another. This typically requires the management of personnel and processes to deliver products in an efficient manner.

The movement of military troops is an example of a logistics management operation. This requires extensive coordination between both material goods and troops themselves. Military logistics is one of the most complicated management problems because it normally requires movement of material goods by land, air, and sea.

#### Немецкий язык

Die Logistik ist sowohl eine interdisziplinäre Wissenschaft als auch ein Wirtschaftszweig oder eine Abteilung in Organisationen, die sich mit der Planung, Steuerung, Optimierung und Durchführung von Güter-, Informations- und Personenströmen befassen. Zu diesen Strömen zählt das Transportieren, Lagern, Umschlagen, Kommissionieren, Sortieren, Verpacken und Verteilen. Bei Stückgütern spricht man vom Materialfluss. Zum Teil wird auch die Gesamtheit dieser planerischen oder durchführenden Prozesse als Logistik bezeichnet. Neben dieser sogenannten prozess- oder flussorientierten Sichtweise auf die Logistik gibt es auch andere Sichtweisen, die sie als Instrument der Unternehmensführung betrachten, sowie die Sichtweise, dass sämtliche Phasen im Produktlebenszyklus von der Logistik betrachtet werden (lebenszyklusorientierte Sichtweise). In Deutschland ist sie inzwischen die drittgrößte Branche. Wirtschafts- und Ingenieurwissenschaften beschäftigten sich selbstständig mit den verschiedenen Aspekten der Logistik.

#### Французский язык

La logistique est l'activité qui a pour objet de gérer les flux physiques, et les données s'y rapportant, dans le but de mettre à disposition les ressources correspondant à des besoins déterminés en respectant les conditions économiques et légales prévues, le degré de qualité de service attendu, les conditions de sécurité et de sûreté réputées satisfaisantes.

Pour le Council of Supply Chain Management Professionnals1, la logistique se définit comme: « l'intégration de deux ou plusieurs activités dans le but d'établir des plans, de mettre en œuvre et de contrôler un flux efficace de matières premières, produits semi-finis et produits finis, de leur point d'origine au point de consommation. Ces activités peuvent inclure -sans que la liste ne soit limitative- le type de service offert aux clients, la prévision de la demande, les communications liées à la distribution, le contrôle des stocks, la manutention des matériaux, le traitement des commandes, le service après vente et des pièces détachées, les achats, l'emballage, le traitement des marchandises retournées, la négociation ou la réutilisation d'éléments récupérables ou mis au rebut, l'organisation des transports ainsi que le transport effectif des marchandises, ainsi que l'entreposage et le stockage».

#### **Грамматические темы**

#### *Английский язык*

- 1. Видовременные формы действительного залога (Active Voice) .
- 2. Страдательный залог (Passive Voice).
- 3. Особенности перевода действительного и страдательного залогов.
- 4. Неличные формы глагола (Infinitive, Participial Constructions, Gerund)
- 5. Особенности перевода неличных форм глагола.
- 6. Определение контекстуального значения слова в техническом тексте.
- 7. Трудности перевода специальных (технических) терминов; "ложные друзья" переводчика.
- 8. Особенности перевода атрибутивных групп.

#### *Немецкий язык*

- 1. Видовременные формы действительного залога (Aktiv).
- 2. Страдательный залог (Passiv).
- 3. Особенности перевода действительного и страдательного залога.
- 4. Пассив состояния (Zustandspassiv) и безличный пассив (Eingliedriges Passiv).
- 5. Инфинитивные обороты и конструкции.
- 6. Причастия и причастные обороты. Особенности перевода.
- 7. Распространенное определение. Особенности перевода.
- 8. Трудности перевода специальных (технических) терминов; "ложные друзья" переводчика.

#### *Французский язык*

1.Виды местоимений во французском языке. Замещения существительных-дополнений местоимениями. Прямое (COD) и косвенное (COI) местоимения, EN, Y, относительные местоимения, употребление простых и сложных относительных местоимений в сложноподчинённых предложениях.

2.Личные и неличные формы глагола и выполняемые ими функции. Безличные глаголы во французском языке. Способы перевода на русский язык. Особенности употребления безличных форм в научном тексте.

- 3. Пассивная форма
- 4. Образование и употребление наклонения Subjonctif.

5. Трудности перевода технических терминов; "ложные друзья" переводчика, определение контекстуального значения слова в техническом тексте.

6. Инфинитивное предложение, фактитивные конструкции, особенности перевода атрибутивных групп.

#### **6.2.2. Примерные тестовые задания к** *экзамену* **Английский язык**

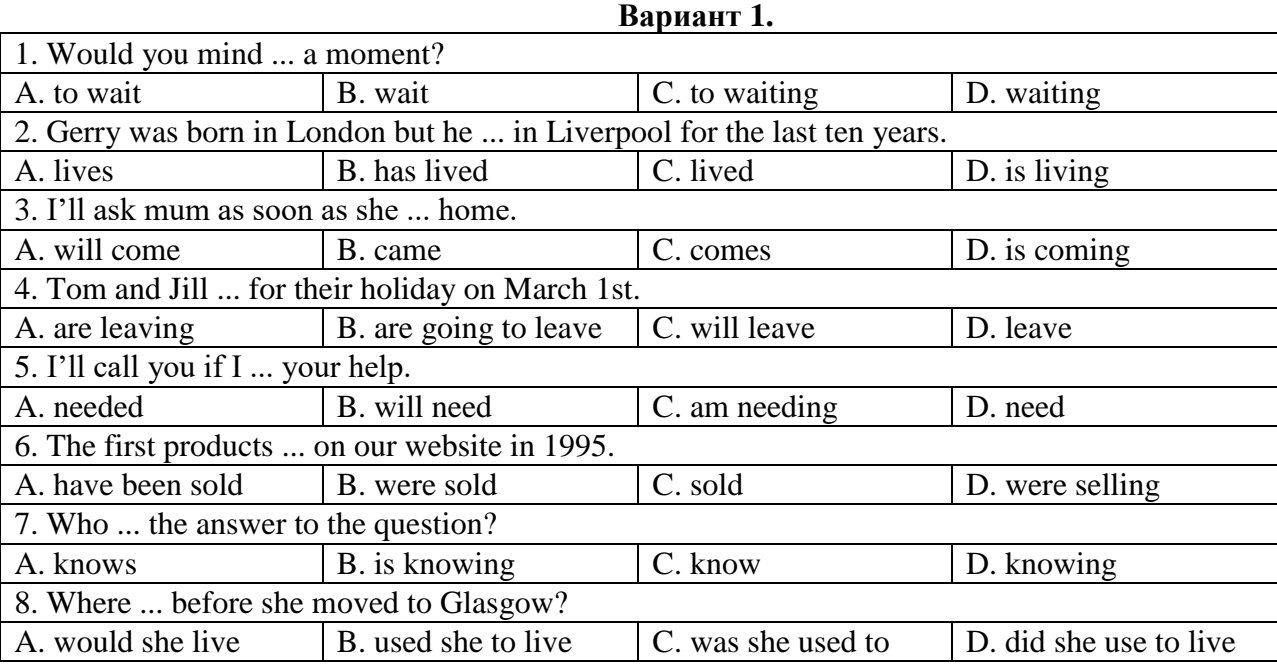

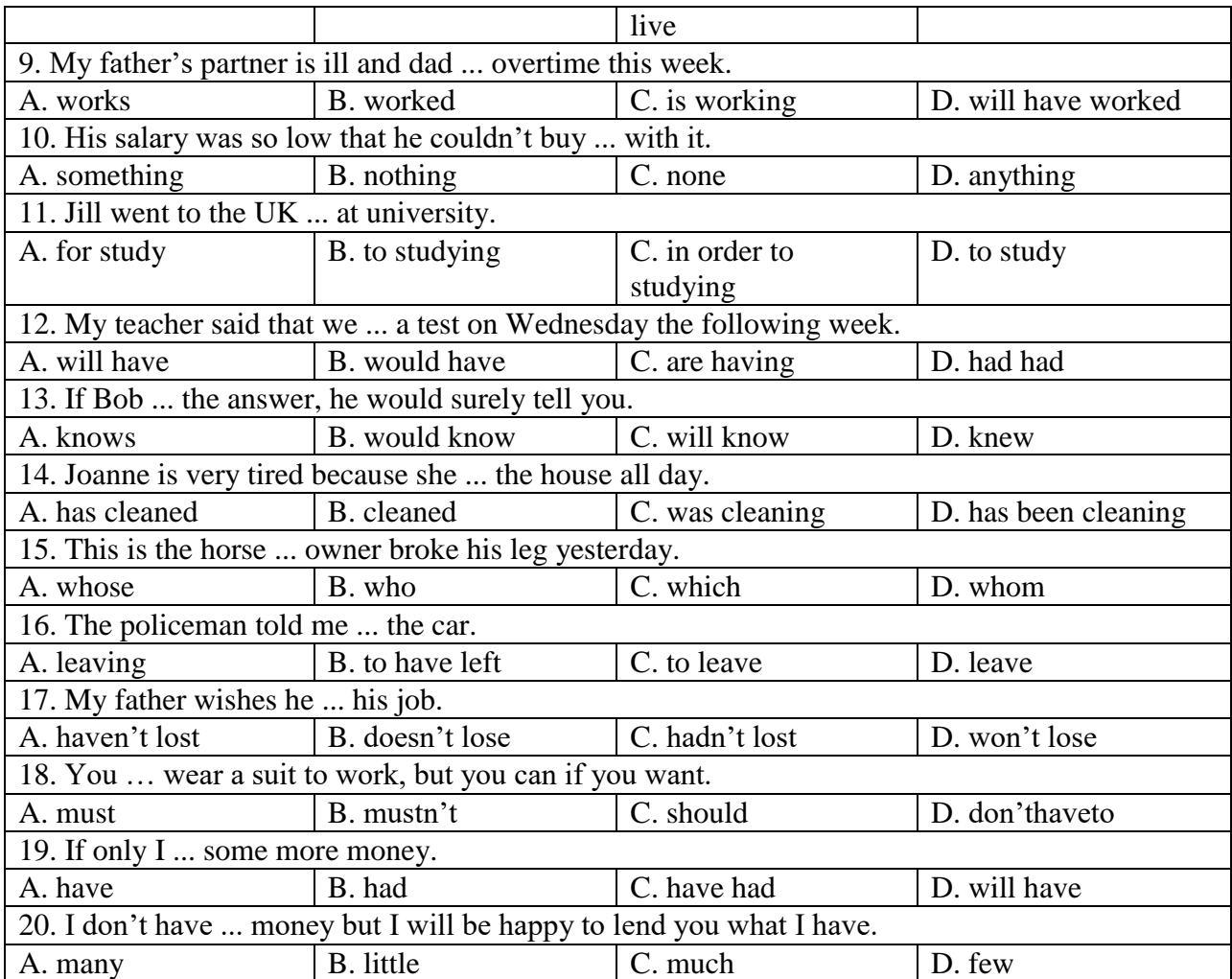

## **Вариант 2.**

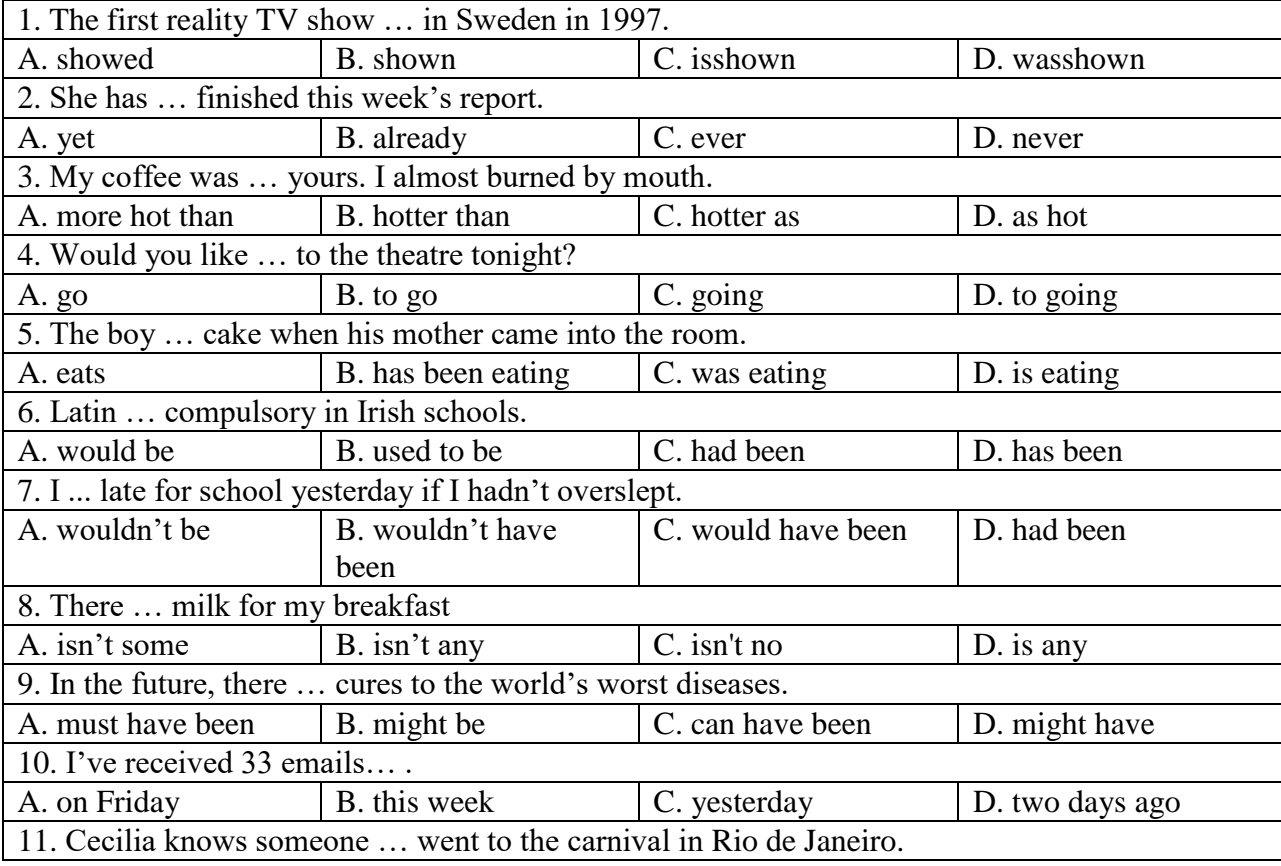

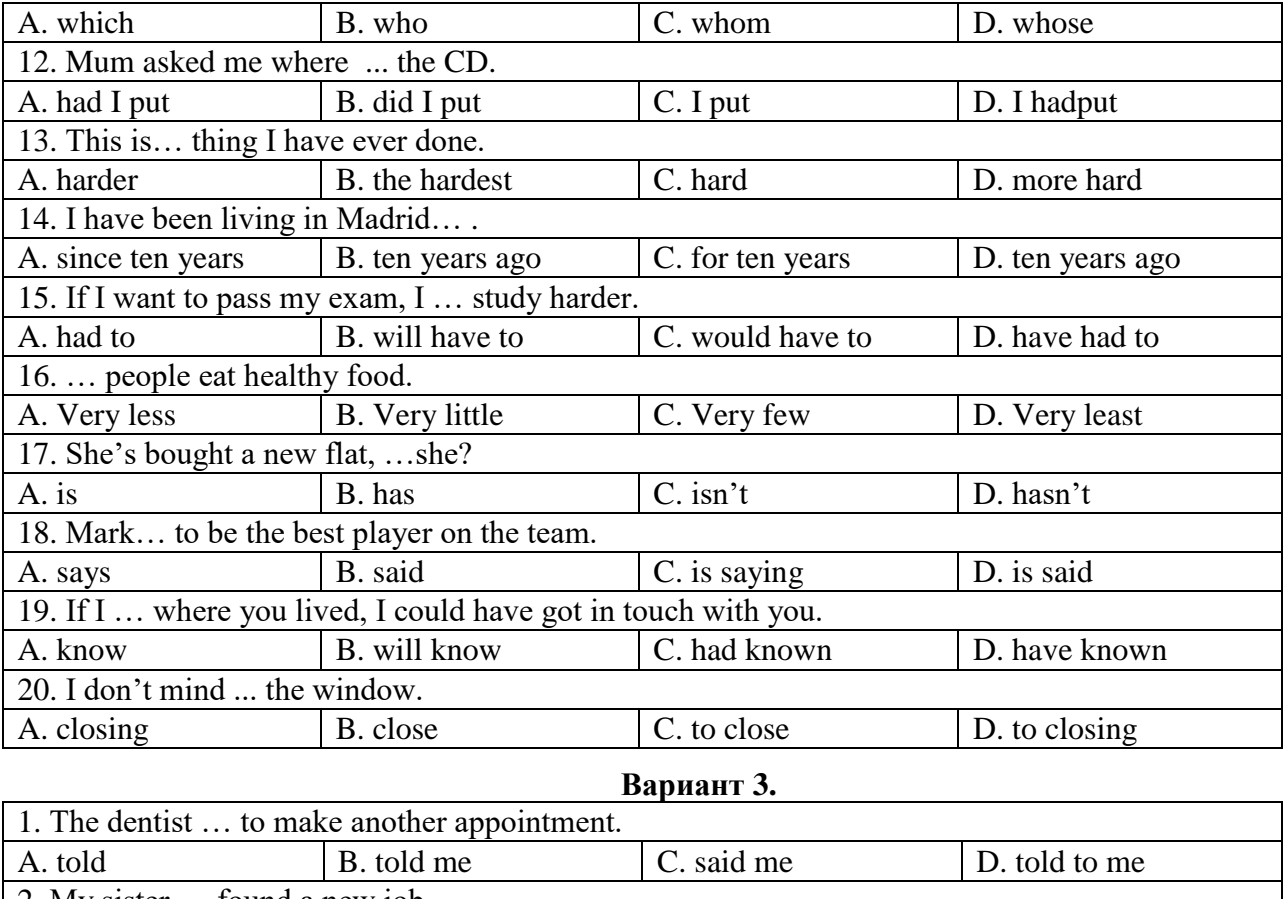

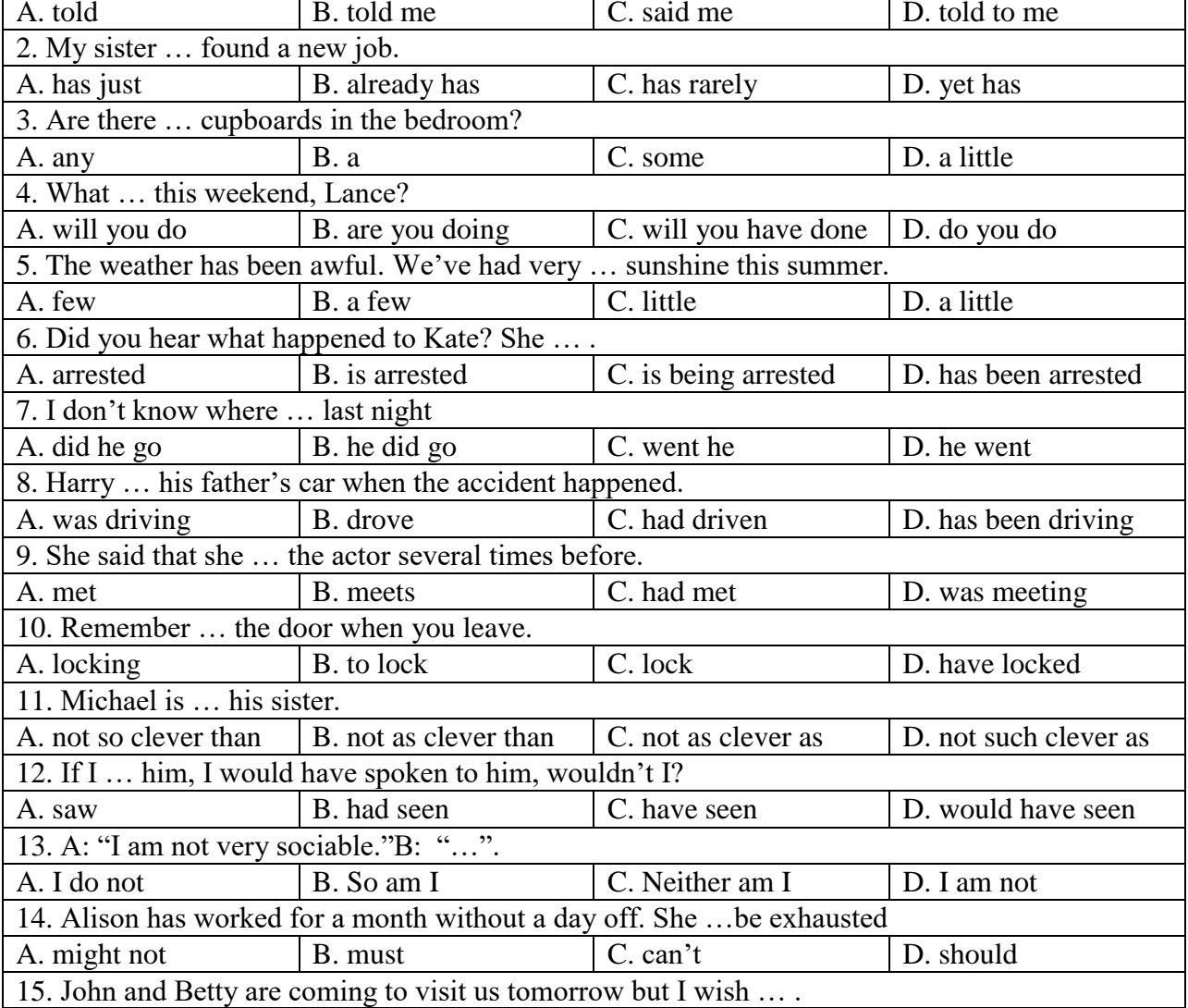

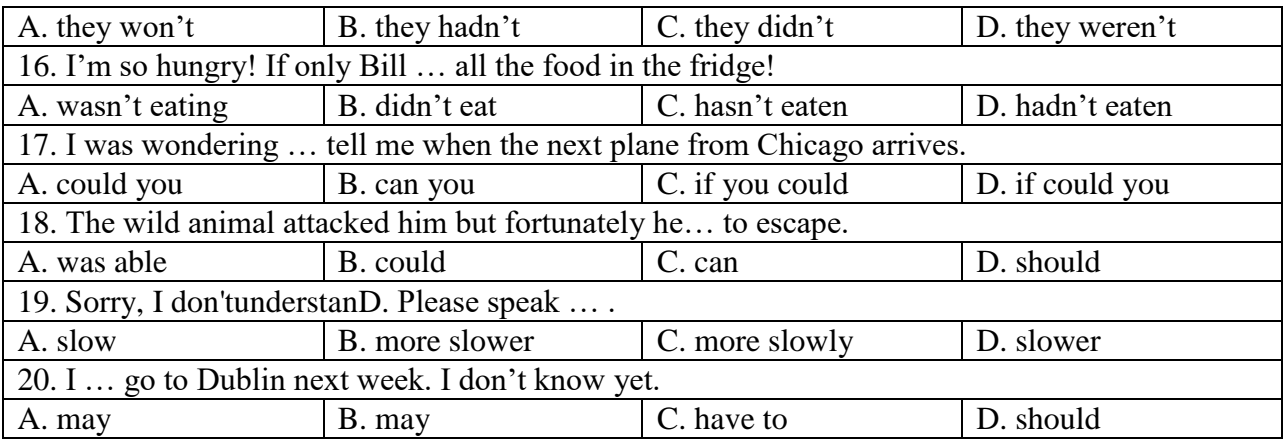

#### **Немецкий язык**

## **Вариант 1.** 1. Meine Famile … nicht sehr groß. A. ist B. sein C. seid D. bin 2. Was … Ihre Eltern von Beruf? A. sind B. sein C. seid D. bin 3. Gehört dieses Lehrbuch … Schwester von Matthias? A. der B. dem C. den D. das 4. Ich kaufe … neues Kleid. A. der B. einen C. es D.ein 5. Ich habe Halsschmerzen. Mein Arzt sagt, ich … diese Tabletten nehmen. A. möchte B. soll C. muss D. darf 6. An der Uni … man nicht rauchen. A. möchte B. mag C. kann D. darf 7. Die Kinder … viele Lieder. A. singen B. sing C. singst D. singe 8. Der Film … in 10 Minuten …. A. fangt …an B. fängt…an C. anfangen D. fängst …an 9. Anna trägt … Rock. A. eine rote B. einen roten C. ein rotes D. eine roten 10. Ich trinke gern … Tee. A. schwarz B. schwarze B. schwarzer B. schwarzer B. schwarzen 11. Ich weiß nicht, … Petra heute fehlt. A. was B. warum C. wo D. wann 12. … ich 17 Jahre alt wurde, begann ich mein Studium an der Uni. A. wie B. als C. wann D. wenn 13. Die neuen Wörter … im Deutschunterricht …. A. werden …gelernt B. wird … gelernt C. werde … lernen D. werden … lernen 14. Das erste Auto … von Karl Benz … . A. wurde… erfunden B. wurde… erfundet C. wurde… erfindet D. werde… erfunden 15. Der Student geht weg, … "Auf Wiedersehen" … …. A. um …zu sagen B. statt …zu sagen C. ohne… zu sagen D. nicht… zu sagen 16. Ich gehe zum Sport, … fit … . A. um… zu bleiben A. um… zu bleiben A. um… zu bleiben A. um… zu bleiben 17. Den … Text muss ich dem Lehrer zeigen. A. geübersetzten A. geübersetzten A. geübersetzten A. geübersetzten 18. Man muss die … Anlage vor der Reparatur untersuchen.

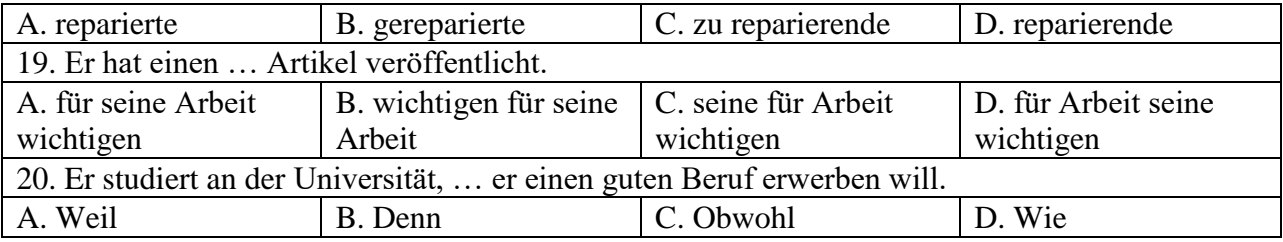

## **Вариант 2.**

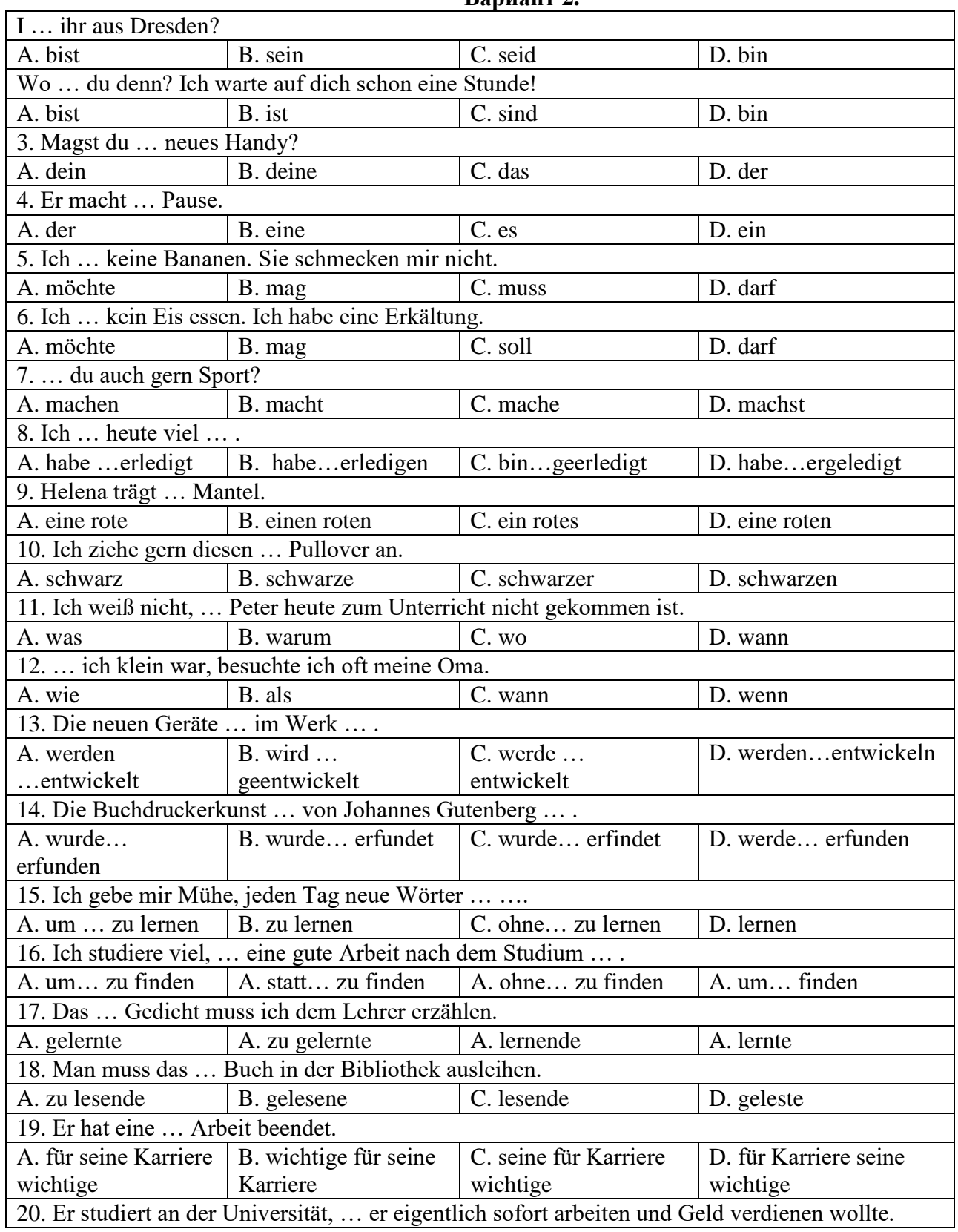

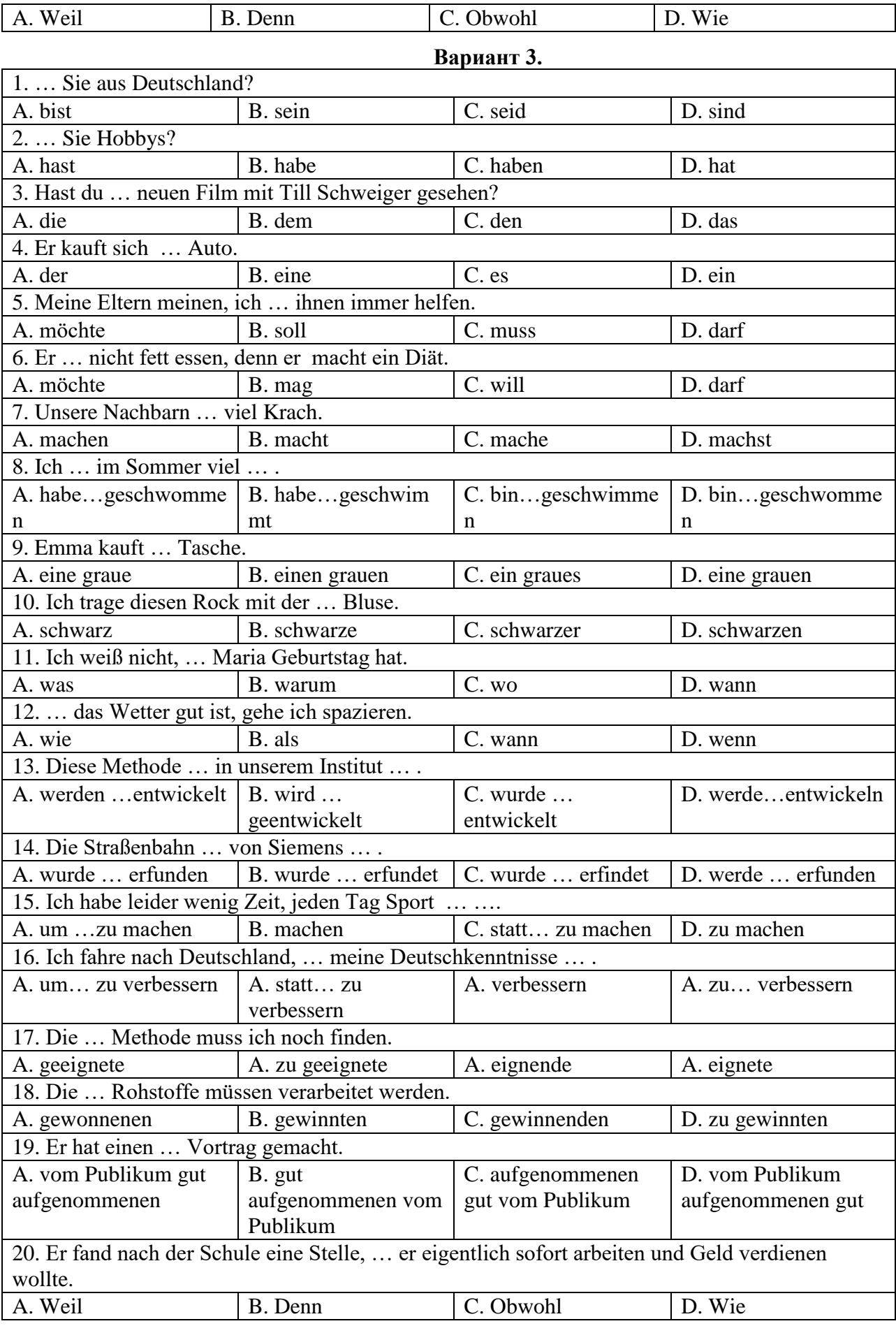

**Французский язык**

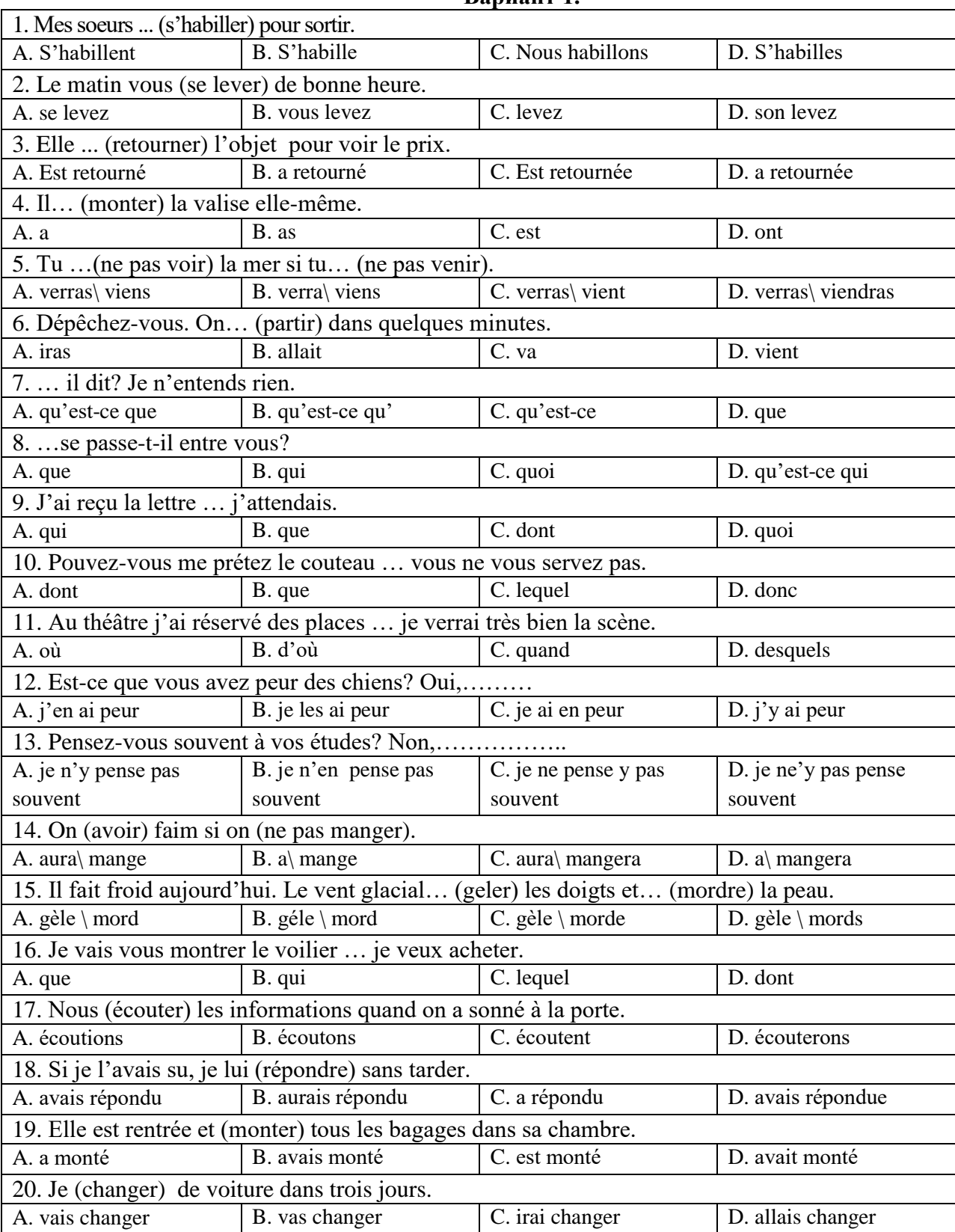

### **Вариант 1.**

## **Вариант 2.**

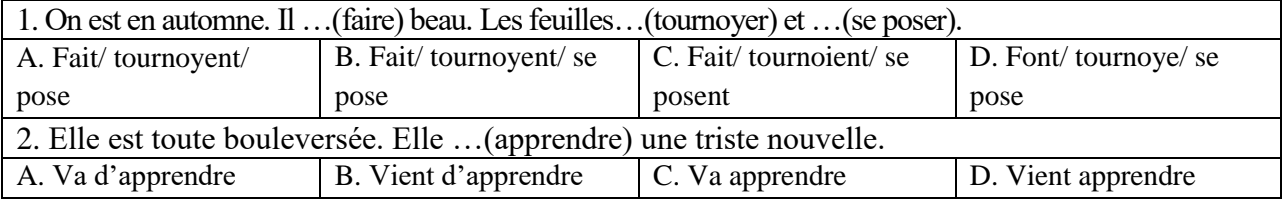

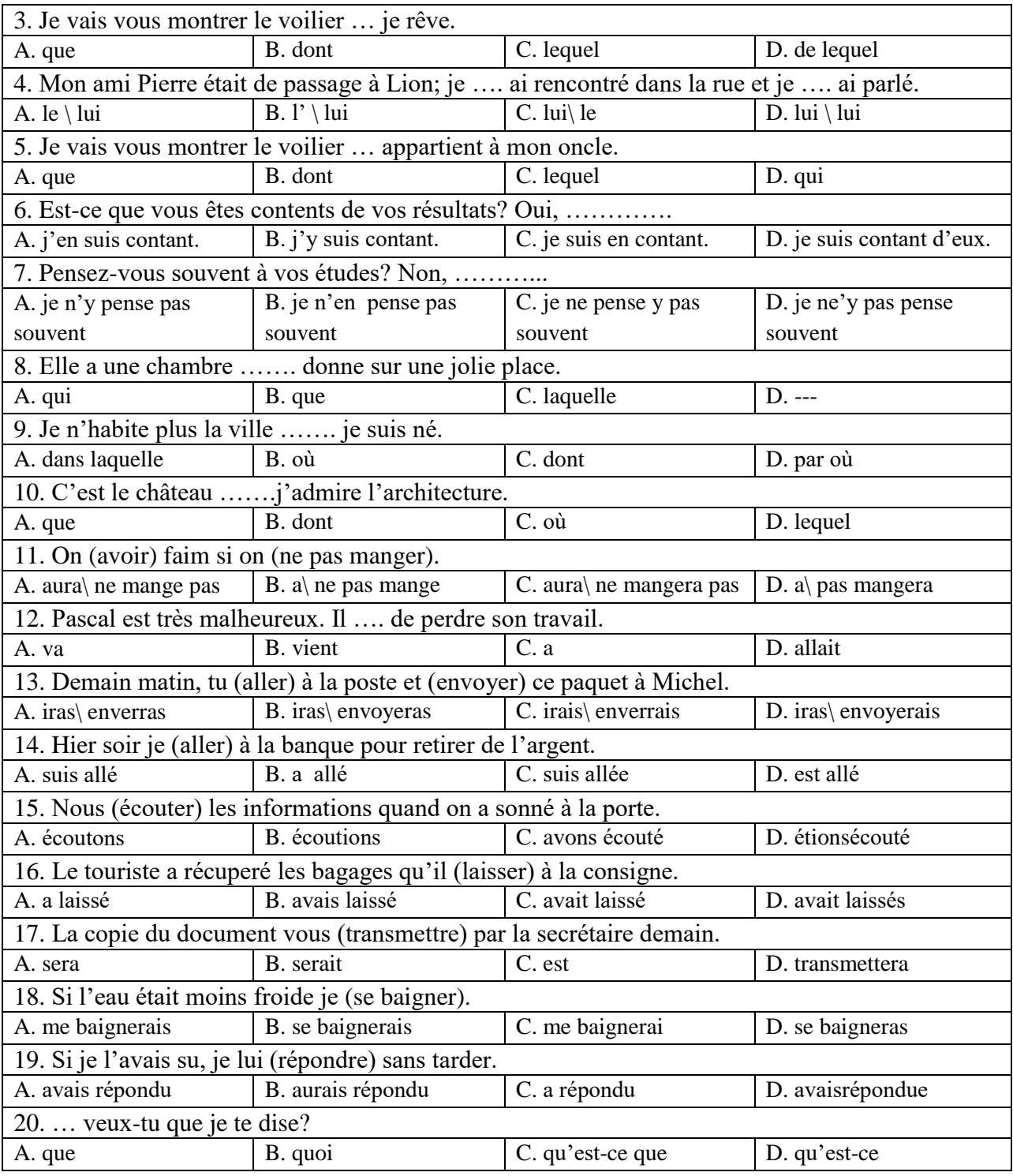

## **Вариант 3.**

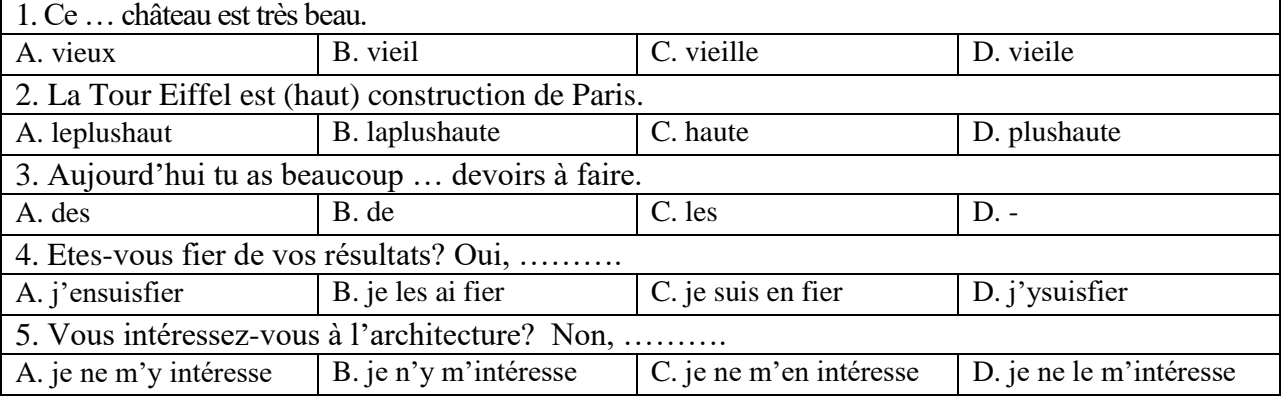

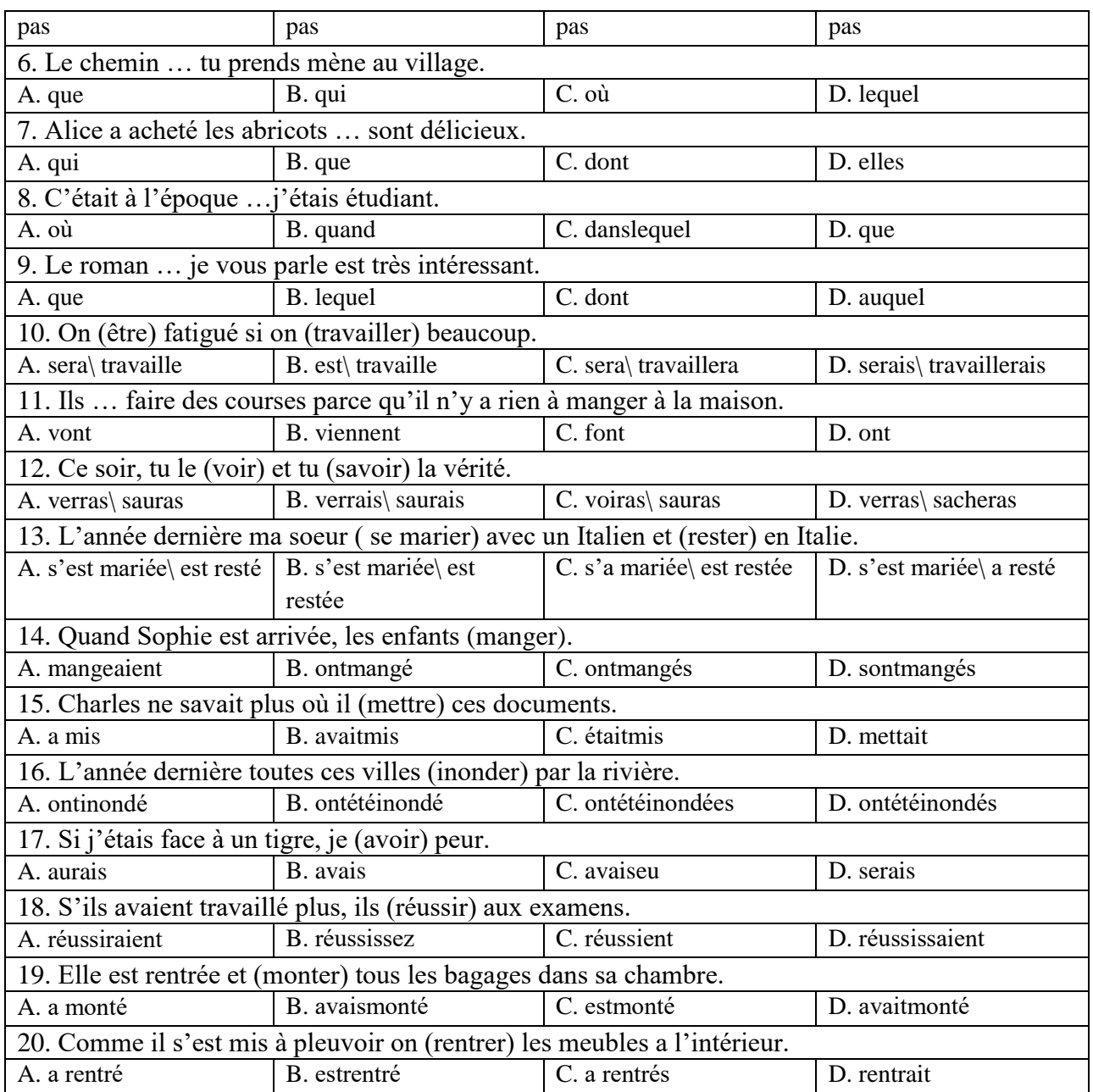

## **6.3. Описание показателей и критериев контроля успеваемости, описание шкал оценивания**

## **6.3.3. Критерии оценок промежуточной аттестации (экзамен)**

**Описание критериев и шкалы оценивания письменного реферативного изложения технического текста на русском языке**

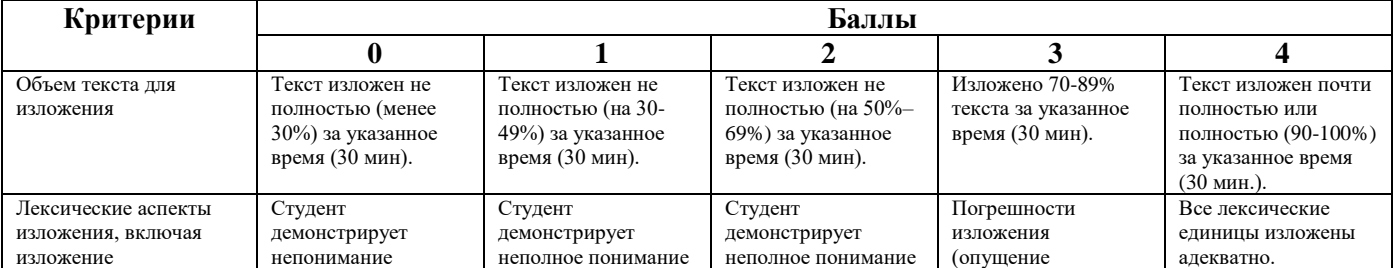

## **Критерии оценивания письменного перевода**

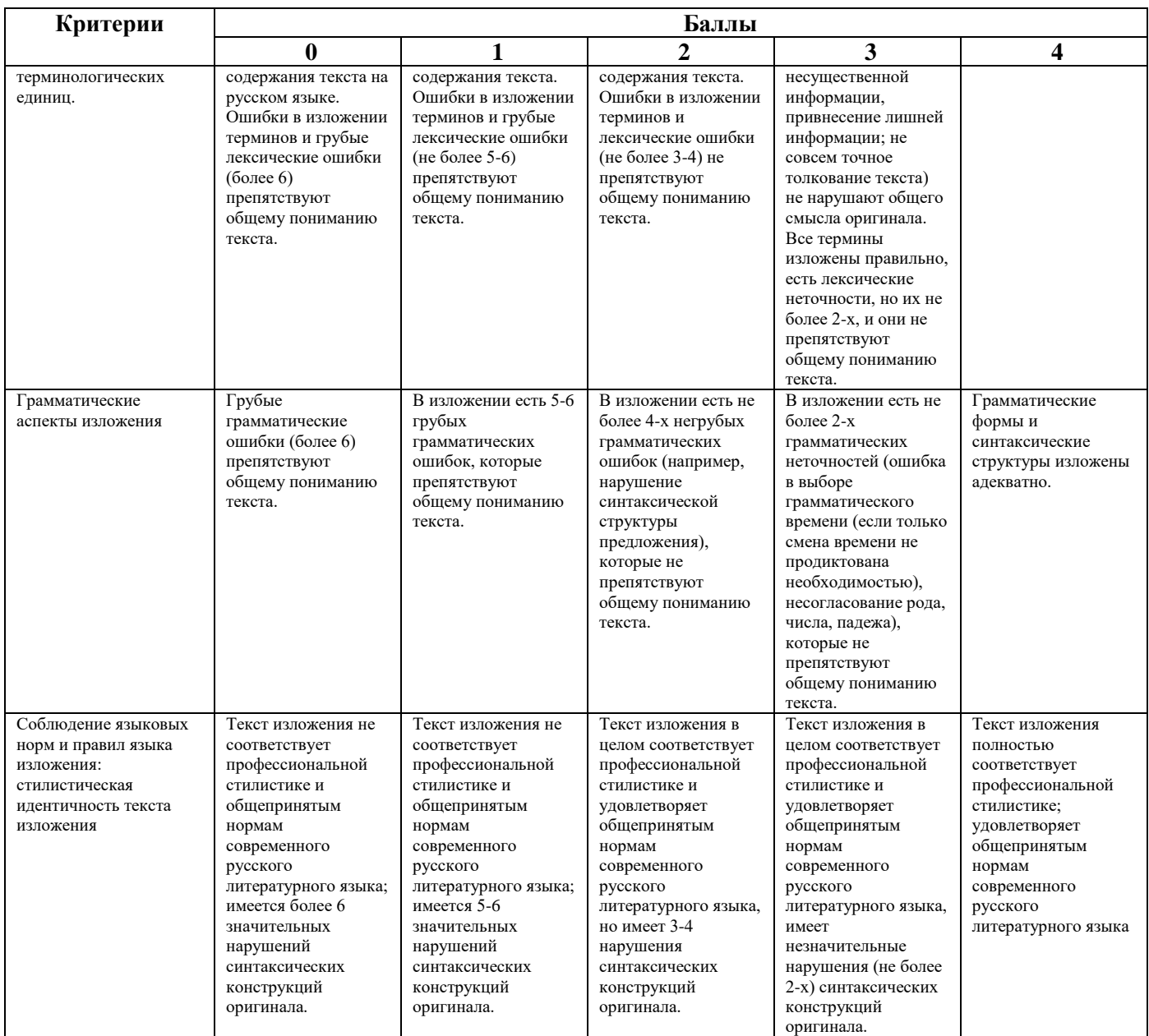

## **Шкала оценивания письменного перевода**

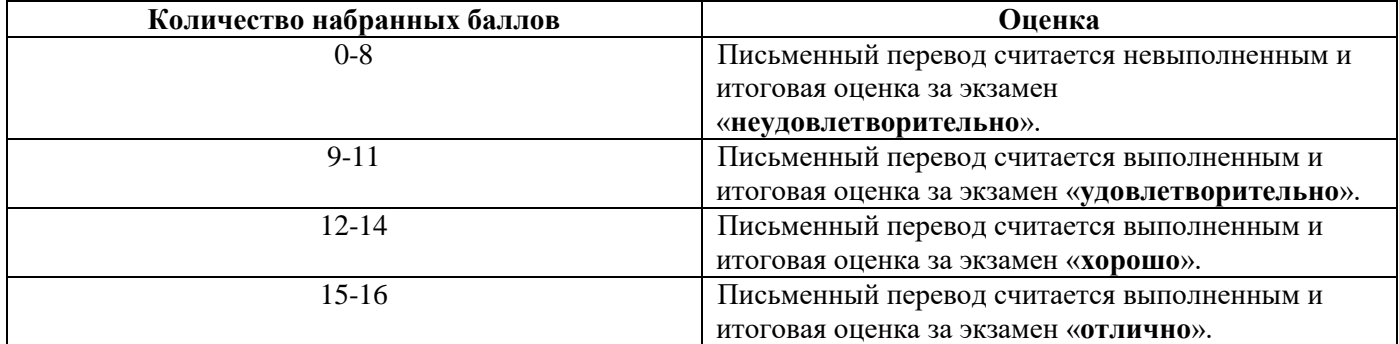

## **Шкала оценивания знаний в тестовой форме:**

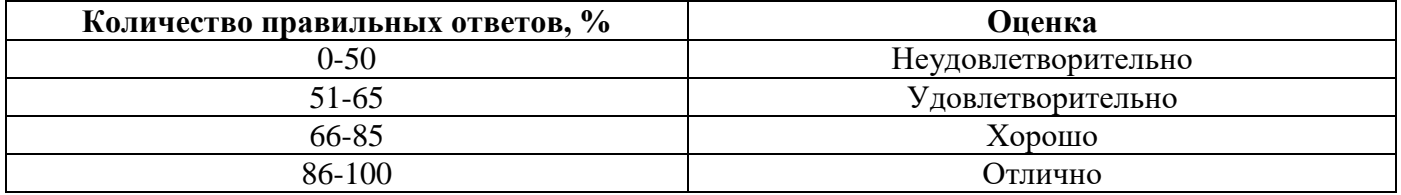

### **7. УЧЕБНО-МЕТОДИЧЕСКОЕ И ИНФОРМАЦИОННОЕ ОБЕСПЕЧЕНИЕ ДИСЦИПЛИНЫ**

#### **7.1. Рекомендуемая литература**

#### **7.1.1. Основная литература**

1. Галаганова, Л.Е. Английский язык для магистрантов : Учебное пособие / Л.Е. Галаганова, Т.А. Логунов; Министерство образования и науки РФ, Кемеровский государственный Университет. - Кемерово: Кемеровский государственный Университет, 2017.

Режим доступа: http://biblioclub.ru/index.php?page=book&id=481516

2. Приходько, В.С. Academic English for International Exams. Parts 1 and 2: учебное пособие / В.С. Приходько; Министерство образования и науки Российской Федерации, Южный федеральный Университет. - Ростов на Дону: Издательство Южного федерального Университета, 2015.

Режим доступа: http://biblioclub.ru/index.php?page=book&id=462002

3. Васильева М. М., Васильева М.А. Немецкий язык: деловое общение: Учебное пособие. М.: Альфа-М: НИЦ ИНФРА-М, 2014.

Режим доступа: http://znanium.com/bookread2.php?book=441988

4. Аверина А. В., Шипова И.А. Немецкий язык: Учебное пособие. - М.:МПГУ, 2014.

Режим доступа: http://znanium.com/bookread2.php?book=754604

5. Александрова, Л.В. Обучение письменному переводу с французского языка на русский : учебно-методические рекомендации / Л.В. Александрова, Н.И. Тарасова ; Министерство образования и науки Российской Федерации, Федеральное государственное автономное образовательное учреждение высшего профессионального образования Северный (Арктический) федеральный Университет им. М.В. Ломоносова. - Архангельск: САФУ, 2015.

Режим доступа:<http://biblioclub.ru/index.php?page=book&id=436280>

#### **7.1.2. Дополнительная литература**

1. Гальчук Л.М. Английский язык в научной среде: практикум устной речи: Учебное пособие / Гальчук Л.М. - 2изд. - М.: Вузовский учебник, НИЦ ИНФРА-М, 2016.

Режим доступа:<http://znanium.com/catalog.php?bookinfo=518953>

2. Радовель В.А. Английский язык для технических вузов: Учебное пособие / Радовель В.А. - М.: ИЦ РИОР, НИЦ ИНФРА-М, 2016..

Режим доступа: http://znanium.com/catalog.php?bookinfo=521547

3. Кисель Л.Н. Профессиональный английский язык. Автосервис Professional English. Car Service: Учебное пособие/ Кисель Л.Н. Минск: Изд-во РИПО, 2016.

Режим доступа: https://biblioclub.ru/index.php?page=book\_view\_red&book\_id=463618

4. Юрина М.В. Deutsch für den Beruf : (немецкий язык в сфере профессиональной коммуникации): учебное пособие /Юрина М.В. Самара: Самарский государственный архитектурно-строительный университет, 2014.

Режим доступа: https://biblioclub.ru/index.php?page=book\_view\_red&book\_id=256158

#### **7.1.3. Учебно-методическое обеспечение**

1. Акуленко, В. В. О "ложных друзьях переводчика" [Электронный ресурс]: научнопопулярная литература / В. В. Акуленко. - Б. ц.

Режим доступа:

http://irbis.spmi.ru/jirbis2/index.php?option=com\_irbis&view=irbis&Itemid=374&task=set\_static\_req&b ns\_string=NWPIB,ELC,ZAPIS&req\_irb=<.>I=%D0%AD%2F%D0%90%20441%2D941464<.>

2. Английский язык для студентов Горного Университета: Учебное пособие. Сост.

И.Г. Герасимова, Ю.Е. Мурзо, Ю.М. Сищук. СПб, 2018. – 161 с.

Режим доступа:

http://irbis.spmi.ru/jirbis2/index.php?option=com\_irbis&view=irbis&Itemid=374&task=set\_static\_req&b

ns\_string=NWPIB,ELC,ZAPIS&req\_irb=<.>I=4%D0%98%28%D0%90%D0%BD%D0%B3%D0%BB %2E%29%2F%D0%93%2037%2D231217415<.>

3. Аполлова, М. А. Specific English: (грамматические трудности перевода) [Электронный ресурс]: учебное пособие / М. А. Аполлова. - Б. ц.

Режим доступа:

http://irbis.spmi.ru/jirbis2/index.php?option=com\_irbis&view=irbis&Itemid=374&task=set\_static\_req&b ns\_string=NWPIB,ELC,ZAPIS&req\_irb=<.>I=%D0%AD%2F%D0%90%20767%2D587452<.>

4. Егоренкова Н.А. Культура русской научной и деловой речи: учебн. пособие. – СПб.: Горный университет, 2013. – 215 с.

Режим доступа:

[http://irbis.spmi.ru/jirbis2/index.php?option=com\\_irbis&view=irbis&Itemid=108&task=set\\_static\\_req&b](http://irbis.spmi.ru/jirbis2/index.php?option=com_irbis&view=irbis&Itemid=108&task=set_static_req&bns_string=NWPIB,ELC,ZAPIS&req_irb=%3c.%3eI=%2D365866%3c) [ns\\_string=NWPIB,ELC,ZAPIS&req\\_irb=<.>I=%2D365866<.](http://irbis.spmi.ru/jirbis2/index.php?option=com_irbis&view=irbis&Itemid=108&task=set_static_req&bns_string=NWPIB,ELC,ZAPIS&req_irb=%3c.%3eI=%2D365866%3c)>

#### **7.2. Базы данных, электронно-библиотечные системы, информационно-справочные и поисковые системы**

1. Электронная библиотека Российской Государственной Библиотеки (РГБ): Режим доступа: http://www.rsl.ru/

2. Электронно-библиотечная система «Университетская библиотека онлайн»:

Режим доступа: https://biblioclub.ru/

3. Электронно-библиотечная система Znanium.com:

Режим доступа: http://znanium.com/

4. Электронно-библиотечная система издательского центра «Лань»:

Режим доступа: https://e.lanbook.com/books

5. Научная электронная библиотека «Scopus»:

Режим доступа: https://www.scopus.com

6. Электронный словарь Multitran:

Режим доступа: [http://www.multitran.ru](http://www.multitran.ru/)

#### **8. МАТЕРИАЛЬНО-ТЕХНИЧЕСКОЕ ОБЕСПЕЧЕНИЕ ДИСЦИПЛИНЫ**

#### **8.1. Материально-техническое оснащение аудиторий:**

Специализированные аудитории, используемые при проведении практических занятий, оснащены компьютерной техникой с выходом в Интернет, позволяющей демонстрировать текстовые, аудио- и видеоматериалы.

#### **Аудитории для проведения практических занятий.**

*16 посадочных мест*

Оснащённость: Стол аудиторный для студентов - 9 шт., стул аудиторный - 16 шт., кресло для преподавателя - 1 шт., доска настенная белая магнитно-маркерная – 1 шт., переносная настольная трибуна – 1 шт., неттоп Lenovo M 700Tiny - 1 шт. (возможность доступа к сети «Интернет»), монитор – 1 шт., телевизор ЖК - 1 шт., плакат – 4 шт.

Перечень лицензионного программного обеспечения: Microsoft Windows 7 Professional (Microsoft Open License 49379550 от 29.11.2011), Microsoft Office 2007 Standard (Microsoft Open License 42620959 от 20.08.2007), Антивирусное программное обеспечение Kaspersky Endpoint Security (Договор № Д810(223)-12/17 от 11.12.17), 7-zip (свободно распространяемое ПО), Foxit Reader (свободно распространяемое ПО), Foxit Reader (свободно распространяемое ПО), SeaMonkey (свободно распространяемое ПО), Chromium (свободно распространяемое ПО), Java Runtime Environment (свободно распространяемое ПО), doPDF (свободно распространяемое ПО), GNU Image Manipulation Program (свободно распространяемое ПО), Inkscape (свободно распространяемое ПО), XnView (свободно распространяемое ПО), K-Lite Codec Pack (свободно распространяемое ПО), FAR Manager (свободно распространяемое ПО).

*28 посадочных мест*

Оснащённость: Стол аудиторный для студентов – 15 шт., стул аудиторный - 28 шт., кресло для преподавателя – 1 шт., доска настенная белая магнитно-маркерная – 1 шт., переносная настольная трибуна - 1 шт., проекционный телевизор Samsung - 1 шт., неттоп Lenovo M 700Tiny – 1 шт. (возможность доступа к сети «Интернет»), монитор – 1 шт., телевизор ЖК – 1 шт., плакат – 4 шт.

Перечень лицензионного программного обеспечения: Microsoft Windows 7 Professional (Microsoft Open License 49379550 от 29.11.2011, Microsoft Office 2007 Standard (Microsoft Open License 42620959 от 20.08.2007), Антивирусное программное обеспечение Kaspersky Endpoint Security (Договор № Д810(223)-12/17 от 11.12.17), 7-zip (свободно распространяемое ПО), Foxit Reader (свободно распространяемое ПО), Foxit Reader (свободно распространяемое ПО), SeaMonkey (свободно распространяемое ПО), Chromium (свободно распространяемое ПО), Java Runtime Environment (свободно распространяемое ПО), doPDF (свободно распространяемое ПО), GNU Image Manipulation Program (свободно распространяемое ПО), Inkscape (свободно распространяемое ПО), XnView (свободно распространяемое ПО), K-Lite Codec Pack (свободно распространяемое ПО), FAR Manager (свободно распространяемое ПО).

*12 посадочных мест*

Оснащённость: Стол аудиторный для студентов - 7 шт., стул аудиторный - 12 шт., кресло для преподавателя – 1 шт., доска настенная белая магнитно-маркерная – 1 шт.; переносная настольная трибуна-1 шт., неттоп Lenovo M 700Tiny – 1 шт. (возможность доступа к сети «Интернет»), монитор – 1 шт., телевизор ЖК – 1 шт., плакат – 7 шт.

Перечень лицензионного программного обеспечения: Microsoft Windows 7 Professional (Microsoft Open License 49379550 от 29.11.2011), Microsoft Office 2007 Standard (Microsoft Open License 42620959 от 20.08.2007), Антивирусное программное обеспечение Kaspersky Endpoint Security (Договор № Д810(223)-12/17 от 11.12.17), 7-zip (свободно распространяемое ПО), Foxit Reader (свободно распространяемое ПО), Foxit Reader (свободно распространяемое ПО), SeaMonkey (свободно распространяемое ПО), Chromium (свободно распространяемое ПО), Java Runtime Environment (свободно распространяемое ПО), doPDF (свободно распространяемое ПО), GNU Image Manipulation Program (свободно распространяемое ПО), Inkscape (свободно распространяемое ПО), XnView (свободно распространяемое ПО), K-Lite Codec Pack (свободно распространяемое ПО), FAR Manager (свободно распространяемое ПО).

#### **8.2. Помещения для самостоятельной работы :**

1. Оснащённость помещения для самостоятельной работы (Учебный центр №1): 13 посадочных мест. Стул – 25 шт., стол – 2 шт., стол компьютерный – 13 шт., шкаф – 2 шт., доска аудиторная маркерная – 1 шт., АРМ учебное ПК (монитор + системный блок) – 14 шт. Доступ к сети «Интернет», в электронную информационно-образовательную среду Университета.

Перечень лицензионного программного обеспечения: Microsoft Windows 7 Professional (Договор № 1105-12/11 от 28.12.2011 «На поставку компьютерного оборудования», Microsoft Open License 49379550 от 29.11.2011; Microsoft Office 2007 Professional Plus (Microsoft Open License 45207312 от 03.03.2009), антивирусное программное обеспечение: Kaspersky Endpoint Security (Договор № Д810(223)-12/17 от 11.12.17), 7-zip (свободно распространяемое ПО), Foxit Reader (свободно распространяемое ПО), Foxit Reader (свободно распространяемое ПО), SeaMonkey (свободно распространяемое ПО), Chromium (свободно распространяемое ПО), Java Runtime Environment (свободно распространяемое ПО), doPDF (свободно распространяемое ПО), GNU Image Manipulation Program (свободно распространяемое ПО), Inkscape (свободно распространяемое ПО), XnView (свободно распространяемое ПО), K-Lite Codec Pack (свободно распространяемое ПО), FAR Manager (свободно распространяемое ПО).

2. Оснащённость помещения для самостоятельной работы (Учебный центр №2): 17 посадочных мест. Доска для письма маркером – 1 шт., рабочие места студентов, оборудованные ПК с доступом в сеть Университета – 17 шт., мультимедийный проектор – 1 шт., АРМ преподавателя для работы с мультимедиа – 1 шт. (системный блок, мониторы – 2 шт.), стол – 18

шт., стул – 18 шт. Доступ к сети «Интернет», в электронную информационно-образовательную среду Университета.

Перечень лицензионного программного обеспечения: Microsoft Windows 7 Professional (Договор № 1105-12/11 от 28.12.2011 «На поставку компьютерного оборудования», Microsoft Open License 49379550 от 29.11.2011); Microsoft Office 2007 Professional Plus (Microsoft Open License 45207312 от 03.03.2009), антивирусное программное обеспечение: Kaspersky Endpoint Security (Договор № Д810(223)-12/17 от 11.12.17), 7-zip (свободно распространяемое ПО), Foxit Reader (свободно распространяемое ПО), Foxit Reader (свободно распространяемое ПО), SeaMonkey (свободно распространяемое ПО), Chromium (свободно распространяемое ПО), Java Runtime Environment (свободно распространяемое ПО), doPDF (свободно распространяемое ПО), GNU Image Manipulation Program (свободно распространяемое ПО), Inkscape (свободно распространяемое ПО), XnView (свободно распространяемое ПО), K-Lite Codec Pack (свободно распространяемое ПО), FAR Manager (свободно распространяемое ПО).

3. Оснащённость помещения для самостоятельной работы (Инженерный корпус): 16 посадочных мест. Стол компьютерный для студентов (тип 4) - 3 шт., стол компьютерный для студентов (тип 6) - 2 шт., стол компьютерный для студентов (тип 7) - 1 шт., кресло преподавателя (сетка, цвет черный) - 17 шт., доска напольная мобильная белая магнитно-маркерная «Magnetoplan» 1800мм×1200мм - 1 шт., моноблок Lenovo M93Z Intel Q87 - 17 шт., плакат - 5 шт. Доступ к сети «Интернет», в электронную информационно-образовательную среду Университета. Перечень лицензионного программного обеспечения: Microsoft Windows 7 Professional (Microsoft Open License 49379550 от 29.11.2011); Microsoft Office 2007 Professional Plus (Microsoft Open License 46431107 от 22.01.2010); CorelDRAW Graphics Suite X5 (Договор №559-06/10 от 15.06.2010 «На поставку программного обеспечения»), Autodesk product: Building Design Suite Ultimate 2016, product Key: 766H1, антивирусное программное обеспечение: Kaspersky Endpoint Security (Договор  $\mathcal{N}_2$  Д810(223)-12/17 от 11.12.17), 7-zip (свободно распространяемое ПО), Foxit Reader (свободно распространяемое ПО), Foxit Reader (свободно распространяемое ПО), SeaMonkey (свободно распространяемое ПО), Chromium (свободно распространяемое ПО), Java Runtime Environment (свободно распространяемое ПО), doPDF (свободно распространяемое ПО), GNU Image Manipulation Program (свободно распространяемое ПО), Inkscape (свободно распространяемое ПО), XnView (свободно распространяемое ПО), K-Lite Codec Pack (свободно распространяемое ПО), FAR Manager (свободно распространяемое ПО), Cisco Packet Tracer 7.1 (свободно распространяемое ПО), Quantum GIS (свободно распространяемое ПО), Python (свободно распространяемое ПО), R (свободно распространяемое ПО), Rstudio (свободно распространяемое ПО), SMath Studio (свободно распространяемое ПО), GNU Octave (свободно распространяемое ПО), Scilab (свободно распространяемое ПО).

#### **8.3. Помещения для хранения и профилактического обслуживания оборудования:**

1. Центр новых информационных технологий и средств обучения (Учебный центр №1):

Оснащённость: персональный компьютер - 2 шт. (доступ к сети «Интернет»), монитор - 4 шт., сетевой накопитель - 1 шт., источник бесперебойного питания - 2 шт., телевизор плазменный Panasonic - 1 шт., точка Wi-Fi - 1 шт., паяльная станция - 2 шт., дрель - 5 шт., перфоратор - 3 шт., набор инструмента - 4 шт., тестер компьютерной сети - 3 шт., баллон со сжатым газом - 1 шт., паста теплопроводная - 1 шт., пылесос - 1 шт., радиостанция - 2 шт., стол – 4 шт., тумба на колесиках - 1 шт., подставка на колесиках - 1 шт., шкаф - 5 шт., кресло - 2 шт., лестница Alve - 1 шт.

Перечень лицензионного программного обеспечения: Microsoft Windows XP Professional  $(TK N<sub>2</sub> 797-09/09$  от 14.09.09 "На поставку компьютерного оборудования"), Microsoft Windows 7 Professional (Лицензионное соглашение Microsoft Open License 60799400 от 20.08.2012), Microsoft Office 2010 Professional Plus (Лицензионное соглашение Microsoft Open License 60799400 от 20.08.2012), антивирусное программное обеспечение: Kaspersky Endpoint Security (Договор  $\mathcal{N}_2$ Д810(223)-12/17 от 11.12.17), 7-zip (свободно распространяемое ПО), Foxit Reader (свободно распространяемое ПО), Foxit Reader (свободно распространяемое ПО), SeaMonkey (свободно

распространяемое ПО), Chromium (свободно распространяемое ПО), Java Runtime Environment (свободно распространяемое ПО), doPDF (свободно распространяемое ПО), GNU Image Manipulation Program (свободно распространяемое ПО), Inkscape (свободно распространяемое ПО), XnView (свободно распространяемое ПО), K-Lite Codec Pack (свободно распространяемое ПО), FAR Manager (свободно распространяемое ПО).

2. Центр новых информационных технологий и средств обучения (Учебный центр №2):

Оснащённость: стол - 5 шт., стул - 2 шт., кресло - 2 шт., шкаф - 2 шт., персональный компьютер - 2 шт. (доступ к сети «Интернет»), монитор - 2 шт., МФУ - 1 шт., тестер компьютерной сети - 1 шт., баллон со сжатым газом - 1 шт., шуруповерт - 1 шт.

Перечень лицензионного программного обеспечения: Microsoft Windows 7 Professional (Лицензионное соглашение Microsoft Open License 60799400 от 20.08.2012), Microsoft Office 2007 Professional Plus (Лицензионное соглашение Microsoft Open License 46431107 от 22.01.2010), антивирусное программное обеспечение: Kaspersky Endpoint Security (Договор № Д810(223)-12/17 от 11.12.17), 7-zip (свободно распространяемое ПО), Foxit Reader (свободно распространяемое ПО), Foxit Reader (свободно распространяемое ПО), SeaMonkey (свободно распространяемое ПО), Chromium (свободно распространяемое ПО), Java Runtime Environment (свободно распространяемое ПО), doPDF (свободно распространяемое ПО), GNU Image Manipulation Program (свободно распространяемое ПО), Inkscape (свободно распространяемое ПО), XnView (свободно распространяемое ПО), K-Lite Codec Pack (свободно распространяемое ПО), FAR Manager (свободно распространяемое ПО).

3. Центр новых информационных технологий и средств обучения (Инженерный корпус) Оснащённость: стол - 2 шт., стул - 4 шт., кресло - 1 шт., шкаф - 2 шт., персональный компьютер - 1 шт. (доступ к сети «Интернет»), веб-камера Logitech HD C510 - 1 шт., колонки Logitech - 1 шт., тестер компьютерной сети - 1 шт., дрель - 1 шт., телефон - 1 шт., набор ручных инструментов - 1 шт.

Перечень лицензионного программного обеспечения: Microsoft Windows 7 Professional (Лицензионное соглашение Microsoft Open License 48358058 от 11.04.2011), Microsoft Office 2007 Professional Plus (Лицензионное соглашение Microsoft Open License 46431107 от 22.01.2010), антивирусное программное обеспечение: Kaspersky Endpoint Security (Договор № Д810(223)-12/17 от 11.12.17), 7-zip (свободно распространяемое ПО), Foxit Reader (свободно распространяемое ПО), Foxit Reader (свободно распространяемое ПО), SeaMonkey (свободно распространяемое ПО), Chromium (свободно распространяемое ПО), Java Runtime Environment (свободно распространяемое ПО), doPDF (свободно распространяемое ПО), GNU Image Manipulation Program (свободно распространяемое ПО), Inkscape (свободно распространяемое ПО), XnView (свободно распространяемое ПО), K-Lite Codec Pack (свободно распространяемое ПО), FAR Manager (свободно распространяемое ПО).

#### **8.4. Лицензионное программное обеспечение:**

1. MicrosoftWindows 8 Professional (договор бессрочный ГК № 875-09/13 от 30.09.2013 «На поставку компьютерной техники»).

2. Microsoft Office 2007 Standard (договорбессрочный Microsoft Open License 42620959 от 20.08.2007).

3. Microsoft Office 2007 Professional Plus (договорбессрочный Microsoft Open License 46082032 от 30.10.2009, договорбессрочный Microsoft Open License 46822807 от 22.12.2009, договорбессрочный Microsoft Open License 46431107 от 22.01.2010, договорбессрочный Microsoft Open License 45207312 от 03.03.2009).